# **Keywords for the Flow and Transport Data File**

The following sections describe the data input requirements for the flow and transport data file. Each type of data is defined with a specific keyword data block. The keyword data blocks are discussed in alphabetical order.

#### CHEMISTRY\_IC

This keyword is used to define the initial conditions in the domain, including initial solution and optionally kinetic reactions; initial phase-, exchange-, and surface-assemblage compositions; and rarely initial gas-phase composition (usually gases are defined as fixed partial pressures in EQUILIBRIUM\_PHASES). The compositions are defined by index numbers that refer to compositions defined with SOLUTION, EQUILIBRIUM\_PHASES, EXCHANGE, KINETICS, SOLID\_SOLUTION, SURFACE, and GAS\_PHASE keywords or through initial geochemical calculations defined in the chemical data file that are subsequently saved with a SAVE data block. The CHEMISTRY\_IC keyword data block is mandatory for all reaction-transport calculations. This keyword data block must be defined for the initial simulation period if transport and chemistry are included in the simulations and can not be redefined in subsequent simulation periods.

#### Example Line 0: CHEMISTRY IC Line 1: 0 -zone 0 10 10 10 Line 2: -solution 1 Line 3: -equilibrium\_phases by\_cell Line 3a: 1 2 1 3 1 1 3 60\*2 Line 4: -surface file surface.fil Line 5: -exchange X 1 0.0 5 10.0 Line 6: -gas phase 2 Line 7: -solid solutions 5 -kinetics Line 8: 2 Line 9: -mask file mask.file

#### **Explanation**

Line 0: CHEMISTRY\_IC

CHEMISTRY\_IC is the keyword for the data block, no other data are included on this line.

Line 1: **-zone**  $x_1$ ,  $y_1$ ,  $z_1$ ,  $x_2$ ,  $y_2$ ,  $z_2$ 

-zone--A zone for initial conditions is defined. Optionally, zone or -z[one].

 $x_1, y_1, z_1$ --X, Y, and Z coordinate for the left (X), front (Y), lower (Z) corner of the rectangular zone.

 $x_2$ ,  $y_2$ ,  $z_2$ ---X, Y, and Z coordinate for the right (X), back (Y), upper (Z) corner of the rectangular zone. Units, L, are defined by **-horizontal\_grid** (X) and Y coordinates) and **-vertical\_grid** (Z) coordinates) identifiers in the **UNITS** data block.

### Line 2: **-solution** *property*

-solution--Initial solution index numbers are defined for the zone. Optionally, solution or -s[olution]. property--Solution compositions are based on index numbers that refer to solution compositions defined in the chemical data file. Solutions or mixtures of solutions may be entered for the zone with any of the four methods for defining a spatially distributed property: (1) a single index, the composition represented by the index is applied to the entire zone, (2) by\_cell followed by an index for each cell in the zone, an index is explicitly defined for each cell in the zone, (3) file followed by a file name, an index for each cell in the zone is read from the file, or (4) X, Y, or Z, index1, distance1, index2, distance2, a composition is linearly interpolated from the end-member compositions defined by indices index1 and index2 for each cell in the zone; interpolation is proportional to the fractional distance of the node location between distance1 and distance2 along the given coordinate direction; for distances outside the range of distance1 to distance2, the composition at the nearest end point (distance1 or distance2) is used. Line 2 illustrates method 1.

# Line 3: **-equilibrium\_phases** *property*

-equilibrium\_phases--Initial pure-phase-assemblage index numbers are defined for the zone.

Optionally, equilibrium\_phases, -eq[uilibrium\_phases], pure\_phases, -p[ure\_phases],
phases, or -p[hases].

property--Pure-phase-assemblage compositions for the zone are based on index numbers that refer to pure-phase-assemblage compositions defined in the chemical data file. Pure-phase assemblages or mixtures of pure-phase assemblages may be entered for the zone with any of the four methods for defining a spatially distributed property: (1) a single index, the composition represented by

the index is applied to the entire zone, (2) **by\_cell** followed by an index for each cell in the zone, an index is explicitly defined for each cell in the zone, (3) **file** followed by a file name, an index for each cell in the zone is read from the file, or (4) **X**, **Y**, or **Z**,  $index_1$ ,  $distance_1$ ,  $index_2$ ,  $distance_2$ , a composition is linearly interpolated from the end-member compositions defined by indices  $index_1$  and  $index_2$  for each cell in the zone; interpolation is proportional to the fractional distance of the node location between  $distance_1$  and  $distance_2$  along the given coordinate direction; for distances outside the range of  $distance_1$  to  $distance_2$ , the composition at the nearest end point ( $distance_1$  or  $distance_2$ ) is used. Lines 3 and 3a use method 2. Note the use of the repeat factor in line 3a.

### Line 4: **-surface** *property*

-surface--Initial surface-assemblage index numbers are defined for the zone. Optionally, surface or -su[rface].

property--Surface-assemblage compositions for the zone are based on index numbers that refer to surface-assemblage compositions defined in the chemical data file. Surface assemblages or mixtures of surface assemblages may be entered for the zone with any of the four methods for defining a spatially distributed property: (1) a single index, the composition represented by the index is applied to the entire zone, (2) by\_cell followed by an index for each cell in the zone, an index is explicitly defined for each cell in the zone, (3) file followed by a file name, an index for each cell in the zone is read from the file, or (4) X, Y, or Z, index<sub>1</sub>, distance<sub>1</sub>, index<sub>2</sub>, distance<sub>2</sub>, a composition is linearly interpolated from the end-member compositions defined by indices index<sub>1</sub> and index<sub>2</sub> for each cell in the zone; interpolation is proportional to the fractional distance of the node location between distance<sub>1</sub> and distance<sub>2</sub> along the given coordinate direction; for distance outside the range of distance<sub>1</sub> to distance<sub>2</sub>, the composition at the nearest end point (distance<sub>1</sub> or distance<sub>2</sub>) is used. Line 4 illustrates method 3.

# CHEMISTRY\_IC

Line 5: **-exchange** *property* 

-exchange--Initial exchange-assemblage index numbers are defined for the zone. Optionally, exchange or -ex[change].

property--Exchange-assemblage compositions for the zone are based on index numbers that refer to exchange-assemblage compositions defined in the chemical data file. Exchange assemblages or mixtures of exchange assemblages may be entered for the zone with any of the four methods for defining a spatially distributed property: (1) a single index, the composition represented by the index is applied to the entire zone, (2) by\_cell followed by an index for each cell in the zone, an index is explicitly defined for each cell, (3) file followed by a file name, an index for each cell in the zone is read from the file, or (4) X, Y, or Z, index<sub>1</sub>, distance<sub>1</sub>, index<sub>2</sub>, distance<sub>2</sub>, a composition is linearly interpolated from the end-member compositions defined by indices index<sub>1</sub> and index<sub>2</sub> for each cell in the zone; interpolation is proportional to the fractional distance of the node location between distance<sub>1</sub> and distance<sub>2</sub> along the given coordinate direction; for distance outside the range of distance<sub>1</sub> to distance<sub>2</sub>, the composition at the nearest end point (distance<sub>1</sub> or distance<sub>2</sub>) is used. Line 5 illustrates method 4.

Line 6: **-gas phase** *property* 

-gas\_phase--Initial gas-phase index numbers are defined for the zone. Optionally, gas\_phase or -g[as\_phase].

property--Gas-phase compositions for the zone are based on index numbers that refer to gas-phase compositions defined in the chemical data file. Gas phases or mixtures of gas phases may be entered for the zone with any of the four methods for defining a spatially distributed property:

(1) a single index, the composition represented by the index is applied to the entire zone, (2)

by\_cell followed by an index for each cell in the zone, an index is explicitly defined for each cell, (3) file followed by a file name, an index for each cell in the zone is read from the file, or

(4) X, Y, or Z, index<sub>1</sub>, distance<sub>1</sub>, index<sub>2</sub>, distance<sub>2</sub>, a composition is linearly interpolated from

the end-member compositions defined by indices  $index_1$  and  $index_2$  for each cell in the zone; interpolation is proportional to the fractional distance of the node location between  $distance_1$  and  $distance_2$  along the given coordinate direction; for distances outside the range of  $distance_1$  to  $distance_2$ , the composition at the nearest end point  $(distance_1 \text{ or } distance_2)$  is used. Line 6 illustrates method 1.

Line 7: **-solid\_solutions** *property* 

-solid\_solutions--Initial solid-solution-assemblage index numbers are defined for the zone.

Optionally, solid solution, solid solutions or -soli[d solutions].

property--Solid-solution-assemblage compositions for the zone are based on index numbers that refer to solid-solution-assemblage compositions defined in the chemical data file. Solid-solution assemblages or mixtures of solid-solution assemblages may be entered for the zone with any of the four methods for defining a spatially distributed property: (1) a single index, the composition represented by the index is applied to the entire zone, (2) **by\_cell** followed by an index for each cell in the zone, an index is explicitly defined for each cell, (3) **file** followed by a file name, an index for each cell in the zone is read from the file, or (4) **X**, **Y**, or **Z**, *index*<sub>1</sub>, *distance*<sub>1</sub>, *index*<sub>2</sub>, *distance*<sub>2</sub>, a composition is linearly interpolated from the end-member compositions defined by indices *index*<sub>1</sub> and *index*<sub>2</sub> for each cell in the zone; interpolation is proportional to the fractional distance of the node location between *distance*<sub>1</sub> and *distance*<sub>2</sub> along the given coordinate direction; for distances outside the range of *distance*<sub>1</sub> to *distance*<sub>2</sub>, the composition at the nearest end point (*distance*<sub>1</sub> or *distance*<sub>2</sub>) is used. Line 7 illustrates method 1.

Line 8: -kinetics property

-kinetics--Kinetic-reaction-set index numbers are defined for the zone. Optionally, kinetics or -k[inetics].

# CHEMISTRY\_IC

property--Kinetic reactions for the zone are based on index numbers that refer to kinetic-reaction sets defined in the chemical data file. Kinetic-reaction sets or mixtures of kinetic-reaction sets may be entered for the zone with any of the four methods for defining a spatially distributed property:

(1) a single index, the composition represented by the index is applied to the entire zone, (2)

by\_cell followed by an index for each cell in the zone, an index is explicitly defined for each cell, (3) file followed by a file name, an index for each cell in the zone is read from the file, or

(4) X, Y, or Z, index<sub>1</sub>, distance<sub>1</sub>, index<sub>2</sub>, distance<sub>2</sub>, a composition is linearly interpolated from the end-member compositions defined by indices index<sub>1</sub> and index<sub>2</sub> for each cell in the zone; interpolation is proportional to the fractional distance of the node location between distance<sub>1</sub> and distance<sub>2</sub> along the given coordinate direction; for distances outside the range of distance<sub>1</sub> to distance<sub>2</sub>, the composition at the nearest end point (distance<sub>1</sub> or distance<sub>2</sub>) is used. Line 8 illustrates method 1.

# Line 9: **-mask** *property*

Use of this identifier is rare.

-mask--An array is used to include and exclude cells from the zone definition. Optionally, mask or
 -m[ask].

property--An array of 1s and 0s is used to include and exclude cells from the zone definition. The array can be defined by any of the four methods for defining a spatially distributed property, but the fourth option (linear interpolation) does not make sense for this identifier: (1) a single number, 1 or 0, is used to include or exclude all of the cells of the zone definition, (2) **by\_cell** followed by a 1 or 0 for each cell in the zone, or (3) **file** followed by a file name--a 1 or 0 for each cell in the zone is read from the file. Line 9 illustrates method 3.

#### **Notes**

CHEMISTRY\_IC defines initial conditions and, as such, the data block must be present in the data for the first simulation period, that is, the data block must occur before the first END keyword in the flow and transport data file. All index numbers must refer to index numbers for solutions, sets of kinetic reactants, equilibrium-phase assemblages, exchange assemblages, solid-solution assemblages, surface assemblages, and gas-phases that are defined in the chemical data file. Initial solution definitions are mandatory for all active cells in the domain. Sets of kinetic reactants, gas phases, equilibrium phases, and exchange, solid-solution, and surface assemblages are optional. A negative index number for an entity is interpreted to mean that entity is absent in the zone. By default, all entities (solution, set of kinetic reactants, assemblages, and gas phase) are absent from all cells. Multiple zones may be used within the CHEMISTRY\_IC data block to define the initial conditions for the domain. The index number for a property for a single cell may be defined multiple times as part of different zone definitions. The index number used in the reaction-transport calculations for that entity for that cell is the last index number defined for it in the flow and transport data file.

If property input method 4, interpolation, is used to define compositions for cells, the composition of each cell is determined by linearly mixing the end-member compositions represented by two index numbers. The mixing fractions are of the end members are determined by the location of the node for a cell relative to the locations specified for the end members along the given coordinate axis. For each type of initial condition the following are linearly mixed: for solutions, moles of each element and temperature; for sets of kinetic reactants, the moles of each reactant; for pure-phase assemblages, moles of each mineral phase; for exchangers, moles of exchange sites and moles of exchanged ions; for solid-solutions, moles of each component of each solid solution; for surfaces, moles of surface sites, surface area, and moles of sorbed elements; and for gas phases, moles of each gas component.

**END** 

This keyword has no associated data. It ends the data input for a simulation period. Data for additional simulation periods may follow in the input data set, each simulation in turn is terminated with an **END** keyword.

### FLOW\_ONLY

This keyword is used to eliminate all transport and reaction calculations; only flow is simulated. Any keyword data blocks or identifiers related to transport or chemistry in the flow and transport data file are ignored. If the **FLOW\_ONLY** data block is not included, the simulation is assumed to be a reaction-transport calculation. This keyword data block can only be defined at the initial simulation period and can not be redefined in subsequent simulation periods.

# Example

Line 0: **FLOW\_ONLY** true

#### **Explanation**

Line 0: **FLOW\_ONLY** [*True or False*]

FLOW\_ONLY--switches the program from a reaction-transport model to a flow model. If a
FLOW\_ONLY data block is not included in the flow and transport data file, the simulation is assumed to be both flow and transport and reaction.

[*True or False*]--a value of **true** (optionally, **t**[**rue**]) indicates that only flow is simulated and no transport or reaction calculations are made. A value of **false** (optionally, **f**[**alse**]) indicates that transport and reaction calculations are made. If neither **true** nor **false** are entered, **true** is assumed.

## **FLUID PROPERTIES**

### **FLUID\_PROPERTIES**

Fluid properties are scalar properties that are uniform over the entire domain, they are not spatially distributed. Required units are given in the example; alternative units are not allowed. If the

**FLUID\_PROPERTIES** data block is not included the default values listed in the example are used. This keyword data block must be defined for the initial simulation period and can not be redefined in subsequent simulation periods.

### Example

| Line 0: | FLUID_PROPERTIES |         |          |
|---------|------------------|---------|----------|
| Line 1: | -compressibility | 4.7e-10 | # 1/Pa   |
| Line 2: | -density         | 1000.0  | # kg/m^3 |
| Line 3: | -diffusivity     | 1e-9    | # m^2/s  |
| Line 4: | -viscosity       | 0.00115 | # Pa-sec |

#### **Explanation**

# Line 0: **FLUID\_PROPERTIES**

**FLUID\_PROPERTIES** is the keyword for the data block, no other data are included on this line.

Line 1: **-compressibility** *compressibility* 

-compressibility--Compressibility of the fluid is entered on this line. Optionally, compressibility or -c[ompressibility].

compressibility--Compressibility of the fluid in units of 1/Pascal. Default, 4.7x10<sup>-10</sup> 1/Pascal.

Line 2: **-density** *density* 

**-density**--Density of the fluid is entered on this line. Optionally, **density** or **-de[nsity**]. *density*--Density of the fluid in units of kg/m<sup>3</sup>. Default, 1000 kg/m<sup>3</sup>.

Line 3: **-diffusivity** *diffusivity* 

-diffusivity--Molecular diffusivity is entered on this line. Optionally, diffusivity or -di[ffusivity].
diffusivity--Molecular diffusivity, which applies to all components, in units of m²/sec. Default,
10<sup>-9</sup> m²/sec.

Line 4: **-viscosity** *viscosity* 

-viscosity--Viscosity of the fluid is entered on this line. Optionally, viscosity or -v[iscosity].
 viscosity--Viscosity of the fluid in units of Pascal-sec. Default, 0.00115 Pa-sec.

#### **Notes**

The units for each of the fluid properties are fixed; no mechanism for alternative units for these properties is provided.

If a free surface water table is modeled (FREE\_SURFACE data block) then the compressibilities of the fluid and the matrix are automatically set to zero. If a free surface is not modeled, the compressibility of the matrix is calculated from the specific storage for each cell. If the specific storage is too small relative to the porosity and fluid compressibility, it is possible that the compressibility of the matrix will be calculated to be negative, which results in an error message and termination of the program. The resolution of this problem is to use a larger specific storage or to decrease the fluid compressibility to a value that is compatible with the specific storage.

#### FLUX BC

This keyword is used to define the specified flux boundary conditions. For flow-only simulations, only the fluid flux for each cell with a specified flux boundary condition is required. For reaction-transport calculations, the index number of an associated solution is also required. This keyword data block is not needed if no specified flux boundaries are to be included in the simulation. All specified flux boundary conditions must be defined for the first simulation period. In subsequent simulation periods only the flux and associated solution may be redefined.

```
Example
Line 0:
         FLUX BC
                            0
                                        10
                                               10
                                                     10
                                                           10
Line 1:
                -zone
                                  10
Line 2:
                      -flux
                                  -3.5e-3
                      -associated_solution
Line 3:
Line 4:
                      -face
                                  Ζ
Line 5:
                                  file
                      -mask
                                               mask.file
```

Line 0: FLUX\_BC

FLUX\_BC is the keyword for the data block, no other data are included on this line.

Explanation

Line 1: **-zone**  $x_1$ ,  $y_1$ ,  $z_1$ ,  $x_2$ ,  $y_2$ ,  $z_2$ 

-zone--A zone, which may be a single point (including 1 cell) or a 1- or 2-dimensional zone for specified flux boundary-condition definition. Optionally, zone or -z[one].

 $x_{I}$ ,  $y_{I}$ ,  $z_{I}$ --X, Y, and Z coordinate for the left (X), front (Y), lower (Z) corner of the rectangular zone.

 $x_2$ ,  $y_2$ ,  $z_2$ ---X, Y, and Z coordinate for the right (X), back (Y), upper (Z) corner of the rectangular zone.

Units, L, are defined by **-horizontal\_grid** (X and Y coordinates) and **-vertical\_grid** (Z coordinates) identifiers in the **UNITS** data block.

# Line 2: -flux property

-flux--Volumetric fluxes are defined for the zone. Optionally, flux or -fl[ux].

property--The volumetric flux (L/T) for the zone may be entered with any of the four methods for defining a spatially distributed property: (1) a single value for the zone, (2) **by cell** followed by

a value for each cell in the zone, (3) **file** followed by a file name, a value for each cell in the zone is read from the file, or (4) **X**, **Y**, or **Z**, value<sub>1</sub>, distance<sub>1</sub>, value<sub>2</sub>, distance<sub>2</sub>, a value is linearly interpolated from the end-point values defined by value<sub>1</sub> and value<sub>2</sub> for each cell in the zone; interpolation is proportional to the fractional distance of the node location between distance<sub>1</sub> and distance<sub>2</sub> along the given coordinate direction; for locations outside the range of distance<sub>1</sub> to distance<sub>2</sub>, the value at the nearest end point (distance<sub>1</sub> or distance<sub>2</sub>) is used. Line 2 illustrates method 1. The flux is a signed quantity that indicates whether the flux is in the positive coordinate direction or the negative coordinate direction. Units, L/T, are defined by **-flux** identifier in the **UNITS** data block.

### Line 3: -associated\_solution property

-associated\_solution--Solution index numbers associated with the cells with specified flux boundary conditions. Optionally, associated\_solution, -a[ssociated\_solution], solution, or -s[olution]. 

property--Solution compositions are based on index numbers that refer to solution compositions defined in the chemical data file. Solutions or mixtures of solutions may be entered for the zone with any of the four methods for defining a spatially distributed property: (1) a single index, the composition represented by the index is applied to the entire zone, (2) by\_cell followed by an index for each cell in the zone, an index is explicitly defined for each cell, (3) file followed by a file name, an index for each cell in the zone is read from the file, or (4) X, Y, or Z, index\_1, 

distance\_1, index\_2, distance\_2, a composition is linearly interpolated from the end-member compositions defined by indices index\_1 and index\_2 for each cell in the zone; interpolation is proportional to the fractional distance of the node location between distance\_1 and distance\_2 along the given coordinate direction; for distances outside the range of distance\_1 to distance\_2, the composition at the nearest end point (distance\_1 or distance\_2) is used. Line 3 illustrates method 1.

### **FLUX BC**

Line 4: **-face** (**X**, **Y**, or **Z**)

-face--If the zone is 0- or 1-dimensional, the coordinate direction of the flux must be specified.

Optionally, face or -fa[ce].

**X**, **Y**, or **Z**--The coordinate direction of the flux.

Line 5: -mask property

Use of this identifier is rare.

-mask--An array is used to include and exclude cells from the zone definition. Optionally, mask or -m[ask].

property--An array of 1s (or any nonzero number) and 0s is used to include and exclude cells from the zone definition. The array can be defined by any of the four methods for defining a spatially distributed property, but the fourth option (linear interpolation) does not make sense for this identifier: (1) a single number, 1 or 0, is used to include or exclude all of the cells of the zone definition, (2) **by\_cell** followed by a 1 or 0 for each cell in the zone, or (3) **file** followed by a file name--a 1 or 0 for each cell in the zone is read from the file. Line 5 illustrates method 3.

### Notes

The zones for all boundary conditions must be 0-, 1-, or 2-dimensional. For specified flux boundary conditions with 2-dimensional zones, the coordinate direction of the flux can be determined from the zone definition and the **-face** identifier is not necessary. For 0- and 1-dimensional zones the coordinate direction of the flux is ambiguous, and the **-face** identifier must be used to identify the coordinate direction of the flux. The sign of the flux quantity indicates whether the flux is in the positive or negative coordinate direction. Note that the hyphen in **-flux** does not indicate a negative quantity; it only indicates that the word is an identifier.

Multiple zones may be used within any FLUX\_BC, LEAKY\_BC, or SPECIFIED\_VALUE\_BC data block to define boundary conditions within the domain. Different boundary conditions for a single cell (node) may be defined multiple times as part of different zone definitions and different keyword data blocks. The boundary

condition that is used for a cell is the last zone definition in the flow and transport data file that defines a boundary condition for that cell.

# FREE\_SURFACE\_BC

### FREE SURFACE BC

This keyword is used to define the presence of a free surface, or unconfined flow, for the calculations. If the **FREE\_SURFACE** data block is not included, the simulation is assumed not to have a free surface, that is, confined flow is simulated. This data block can only be define at the first simulation period and can not be redefined in subsequent simulation periods.

### Example

Line 0: FREE SURFACE BC true

#### Explanation

Line 0: **FREE\_SURFACE\_BC** [*True or False*]

**FREE\_SURFACE\_BC-**-Keyword data block includes or excludes a free surface in the simulation. Optionally, **FREE\_SURFACE**.

[*True or False*]--A value of **true** (optionally, **t**[**rue**]) indicates that a free surface, or unconfined flow, is simulated. A value of **false** (optionally, **f**[**alse**]) indicates that no free surface, that is, confined flow is simulated. If neither **true** nor **false** is entered, **true** is assumed. At the beginning of the run, the value is set to **false**.

#### Notes

This option is used to simulate confined (FREE\_SURFACE\_BC false) or unconfined (FREE\_SURFACE\_BC true) flow. If unconfined flow is simulated, the specific storage in each cell is automatically set to zero, which is equivalent to setting the fluid and matrix compressibilities to zero.

#### **GRID**

This keyword is used to define the grid range and spacing for the simulation domain. This keyword data block is mandatory for all simulations. It must be defined for the first simulation period and can not be redefined in subsequent simulation periods.

### Example

```
Line 0:
         GRID
Line 1:
               -uniform
                          Χ
                                0.
                                      1000.6
Line 2:
               -nonuniform
                                Υ
                                      0.
                                            100.
Line 3:
                     400.
                          800.
                                1000.
Line 1a:
                                      10.
                                            2
               -uniform
                           Ζ
                                0.
Line 4:
               -overlay_uniform Z 0.0 1.0 11
Line 5:
               -overlay_nonuniform Z 8.2 8.4 8.5 8.6 8.8
Line 6:
               -snap Z 0.05
Line 7:
               -chemistry_dimensions
                                            XZ
Line 8:
               -print orientation
                                            XZ
```

#### **Explanation**

### Line 0: GRID

**GRID** is the keyword for the data block, no other data are included on this line.

Line 1: **-uniform** (**X**, **Y**, or **Z**) *minimum*, *maximum*, *number of nodes* 

- -uniform--Uniform grid spacing is defined for the given coordinate. -Nonuniform and -uniform are mutually exclusive for a given coordinate direction. Optionally, uniform or -u[niform].
- **X**, **Y**, or **Z**--The coordinate direction for which uniform grid spacing is to be defined.
- minimum--Minimum coordinate value for the domain in the given coordinate direction, unit is L.
  Units, L, are defined by -horizontal\_grid and -vertical\_grid identifiers in the UNITS data block.
- maximum--Maximum coordinate value for the domain in the given coordinate direction, unit is L.
  Units, L, are defined by -horizontal\_grid and -vertical\_grid identifiers in the UNITS data block.

*number of nodes*--Number of nodes for the domain in the given coordinate direction. The number of elements in this direction is one less than the number of nodes. The number of cells in this direction is equal to the number of nodes.

Line 2: **-nonuniform** (**X**, **Y**, or **Z**) *list of node coordinates* 

-nonuniform--Nonuniform grid spacing is defined for the given coordinate. -Nonuniform and
 -uniform are mutually exclusive for a given coordinate direction. Optionally, nonuniform or
 -n[onuniform].

X, Y, or Z--The coordinate direction for which nonuniform grid spacing is to be defined.

list of node coordinates--List of coordinates for the domain in the given coordinate direction, unit is

L. List must be in ascending order. Units, L, are defined by **-horizontal\_grid** and **-vertical\_grid**identifiers in the **UNITS** data block. List of nodes may continue on next line as shown in line 3.

Line 3: list of node coordinates

list of node coordinates--Continuation of list of node coordinates for nonuniform mesh as defined by last **-nonuniform identifier**.

Line 4: -overlay uniform (X, Y, or Z) minimum, maximum, number of nodes

-overlay\_uniform--Additional uniform grid spacing is defined for the given coordinate. Either -nonuniform or -uniform is required for each coordinate direction; optional -overlay\_uniform and -overlay\_nonuniform identifiers may be defined for each coordinate direction. Multiple overlays may define the same node or nodes that are close together; nodes within the snap\_distance for the coordinate will be merged into a single node. Optionally, overlay\_uniform or -o[verlay\_uniform].

X, Y, or Z--The coordinate direction for which additional uniform grid spacing is to be defined.

minimum--Minimum coordinate value for the additional nodes in the given coordinate direction, unit is L. Units, L, are defined by -horizontal\_grid and -vertical\_grid identifiers in the UNITS data block.

maximum--Minimum coordinate for the additional nodes in the given coordinate direction, unit is L.
Units, L, are defined by -horizontal\_grid and -vertical\_grid identifiers in the UNITS data block.

number of nodes--Number of additional nodes for the given coordinate direction.

Line 4 indicates that beginning with a node at 0.0 and ending with a node at 1.0, 11 equally spaced nodes will be added to the mesh in the Z direction.

Line 5: -overlay\_nonuniform (X, Y, or Z) list of node coordinates

-overlay\_nonuniform--Additional nonuniform grid spacing is defined for the given coordinate.

Either -nonuniform or -uniform is required for each coordinate direction; optional -overlay\_uniform and -overlay\_nonuniform identifiers may be defined for each coordinate direction. Multiple overlays may define the same node or nodes that are close together; nodes within the *snap\_distance* for the coordinate will be merged into a single node. Optionally, overlay\_nonuniform or -overlay\_n[onuniform].

X, Y, or Z--The coordinate direction for which additional grid nodes are to be defined.

list of node coordinates--List of one or more node coordinates in the given coordinate direction, unit is L. List must be in ascending order. Units, L, are defined by -horizontal\_grid and -vertical\_grid identifiers in the UNITS data block. List of nodes may continue on next line.
Line 5 indicates that additional nodes are placed at 8.2, 8.4, 8.5, 8.6, and 8.7 in the Z direction.

Line 6: -snap (X, Y, or Z) snap\_distance

-snap--Identifier to define the minimum distance between grid points. Optionally, snap or -s[nap].
X, Y, or Z--The coordinate direction for which snap\_distance is to be defined.

snap\_distance--Minimum distance between nodes in the given coordinate direction, unit is L. After coordinates are combined and sorted for a coordinate direction, nodes within this distance of the previous node will be eliminated. Units, L, are defined by -horizontal\_grid and -vertical\_grid identifiers in the UNITS data block. Default is 0.001.

# Line 7: -chemistry\_dimensions [X] [Y] [Z]

-chemistry\_dimensions--If, conceptually, the transport calculation is 1 or 2 dimensional, the geochemical calculations can be performed in a single line or plane of cells and the resulting chemical compositions can be replicated for the remaining lines or plane, thus, saving significant amounts of computation time. Optionally, chemistry\_dimensions, transport\_dimensions, -c[hemistry\_dimensions], or -t[ransport\_dimensions].

[X] [Y] [Z]--The coordinate directions in which transport occurs. For example, "Z" represents 1-dimensional transport in the Z direction, "YZ" represents 2-dimensional transport in the Y and Z directions, and "XYZ" represents fully 3-dimensional transport. Warning: boundary conditions must be consistent with the defined 1- or 2-dimensional transport or erroneous chemical results will be produced.

# Line 8: -print\_orientation (XY or XZ)

-print\_orientation--The prefix.O.xxx output files contain spatial data printed as a series of planes.
 Two orientations for the planes are possible, XY planes or XZ planes. Optionally,
 print\_orientation or -p[rint\_orientation].

(XY or XZ)--Only two orientation options are allowed, either XY, indicating XY planes are printed or XZ indicating XZ planes are printed.

#### Notes

Grid spacing for all three coordinate directions must be defined for all simulations. Each coordinate must be defined with **-uniform** or **-nonuniform**, which are mutually exclusive for each coordinate. The mesh may be refined by adding additional nodes with the identifiers **-overlay\_uniform** and **-overlay\_nonuniform**. All of the nodes defined are merged and nodes within the distance defined by **-snap** are replaced by a single node.

The identifier **-chemistry\_dimensions** is used to save computation time for 1 and 2 dimensional problems. The minimum number of cells (and nodes) in any coordinate direction is two. Flow and transport calculations always involve the entire domain and are thus 3 dimensional. However, if the calculation represents a true 1 or 2

dimensional flow system and boundary conditions are appropriate for 1 or 2 dimensional transport, the symmetry of the transport simulation can be used to reduce the number of geochemical calculations. The geochemical calculations can be performed on a single line or single plane of cells and the results copied to the other lines of cells or the other plane of cells. If the **-chemistry\_dimensions** identifier is not included, the *X*, *Y*, and *Z* directions are active and geochemical calculations are performed for all active cells. For 1- and 2-dimensional geochemical calculations, the number of cells (or nodes) in the inactive coordinate directions must be exactly two.

The use of **-chemistry\_dimensions** can lead to erroneous results if the initial and boundary conditions do not allow a truly 1- or 2-dimensional transport simulation. For example, a free-surface calculation could not have zero flow in the *Z* direction. Also, 1- or 2-dimensional flow is not sufficient for 1- or 2-dimensional transport. For example, for steady 1-dimensional flow in the *X* direction, there are four cells in each *YZ* plane. If a contaminant is introduced into only one cell in a *YZ* plane, concentrations are not equal in each of the cells of the *YZ* plane and the transport system is not 1 dimensional; **-chemistry\_dimensions** assumes all concentrations perpendicular to the 1-dimensional flow are the same. Thus, boundary and initial conditions must be chosen carefully to ensure 1- or 2-dimensional transport. The program does not check for conceptual errors in the boundary conditions.

Empirically, a 1- or 2-dimensional simulation can be tested by removing the **-chemistry\_dimensions** identifier and checking that the results are the same as the 1- or 2-dimensional simulation.

#### HEAD\_IC

This keyword is used to define the initial head conditions in the domain. This keyword data block is mandatory for all simulations. It must be defined for the first simulation period and can not be redefined in subsequent simulation periods.

|      |     |         |       | Example 1 |     |           |    |    |
|------|-----|---------|-------|-----------|-----|-----------|----|----|
| Line | 0:  | HEAD_IC |       |           |     |           |    |    |
| Line | 1:  | -zone   | 0     | 0         | 0   | 10        | 10 | 10 |
| Line | 2:  |         | -head |           | 150 |           |    |    |
| Line | 1a: | -zone   | 5     | 5         | 5   | 10        | 10 | 10 |
| Line | 2a: |         | -head | 200       |     |           |    |    |
| Line | 3:  |         | -mask | file      |     | mask.file |    |    |
|      |     |         |       |           |     |           |    |    |

**Explanation 1** 

Line 0: **HEAD\_IC** 

**HEAD\_IC** is the keyword for the data block, no other data are included on this line.

Line 1: **-zone**  $x_1$ ,  $y_1$ ,  $z_1$ ,  $x_2$ ,  $y_2$ ,  $z_2$ 

**-zone**--A zone for initial conditions is defined. Optionally, **zone** or **-z[one**].

 $x_1$ ,  $y_1$ ,  $z_1$ ---X, Y, and Z coordinate for the left (X), front (Y), lower (Z) corner of the rectangular zone.

 $x_2$ ,  $y_2$ ,  $z_2$ ---X, Y, and Z coordinate for the right (X), back (Y), upper (Z) corner of the rectangular zone.

Units, L, are defined by **-horizontal\_grid** (X and Y coordinates) and **-vertical\_grid** (Z coordinates) identifiers in the **UNITS** data block.

Line 2: **-head** *property* 

**-head**--Initial heads are defined for the zone. Optionally, **head** or **-h[ead]**.

property--Heads (L) for the zone may be entered with any of the four methods for defining a spatially distributed property: (1) a single value for the zone, (2) **by\_cell** followed by a value for each cell in the zone, (3) **file** followed by a file name, a value for each cell in the zone is read from the file, or (4) **X**, **Y**, or **Z**, value<sub>1</sub>, distance<sub>1</sub>, value<sub>2</sub>, distance<sub>2</sub>, a value is linearly interpolated from

the end-point values defined by  $value_1$  and  $value_2$  for each cell in the zone; interpolation is proportional to the fractional distance of the node location between  $distance_1$  and  $distance_2$  along the given coordinate direction; for locations outside the range of  $distance_1$  to  $distance_2$ , the value at the nearest end point  $(distance_1$  or  $distance_2$ ) is used. Line 2 illustrates method 1. Units, L, are defined by **-head** identifier in the **UNITS** data block.

Line 3: -mask property

Use of this identifier is rare.

-mask--An array is used to include and exclude cells from the zone definition. Optionally, mask or
 -m[ask].

property--An array of 1s (or any nonzero number) and 0s is used to include and exclude cells from the zone definition. The array can be defined by any of the four methods for defining a spatially distributed property, but the fourth option (linear interpolation) does not make sense for this identifier: (1) a single number, 1 or 0, is used to include or exclude all of the cells of the zone definition, (2) **by\_cell** followed by a 1 or 0 for each cell in the zone, or (3) **file** followed by a file name--a 1 or 0 for each cell in the zone is read from the file. Line 3 illustrates method 3.

### Notes 1

HEAD\_IC defines the initial head conditions and, as such, the data block must be present in the data for the first simulation period, that is, the data block must occur before the first END keyword in the flow and transport data file. Initial heads are mandatory for all active cells in the domain. Multiple zones may be used within the HEAD\_IC data block to define the initial conditions for the entire domain. Heads for a single cell may be defined multiple times as part of different zone definitions. The initial head used in the flow or reaction-transport calculations for that cell is the last head defined for it in the flow and transport data file.

Example 2

# **HEAD IC**

Line 1: -water\_table by\_cell

Line 2: 150.0 150.5 151.0 151.5 20\*152.0

**Explanation 2** 

Line 0: **HEAD\_IC** 

**HEAD\_IC** is the keyword for the data block, no other data are included on this line.

Line 1: **-water table** *property* 

**-water\_table**--Hydrostatic heads are defined by an array of heads, one for each node in the XY plane.

Optionally, water\_table or -w[ater\_table].

property--Heads, units L, for the entire XY plane may be entered with either of two methods for

defining a spatially distributed property: (1) **by\_cell** followed by a value for each cell in the XY

plane, or (2) file followed by a file name, a value for each cell in the XY plane is read from the

file. Line 2 illustrates method 1. Units, L, are defined by -head identifier in the UNITS data

block.

Notes 2

**HEAD\_IC** defines the initial head conditions and, as such, the data block must be present in the data for the

first simulation period, that is, the data block must occur before the first END keyword in the flow and transport

data file. Initial heads are mandatory for all active cells in the domain. The water table heads should only be defined

once for the entire XY plane. The heads are distributed vertically to all node layers in the model.

### LEAKY\_BC

This keyword is used to define leaky boundary conditions. For flow-only simulations, only the parameters related to flow for each cell are required. For reaction-transport calculations, the index numbers of an associated solutions are also required. This keyword data block is not needed if no leaky boundary conditions are included in the simulation. All leaky boundary conditions must be defined for the first simulation period. In subsequent simulation periods only the head and associated solution may be redefined.

| Example |          |             |        |        |     |       |       |         |
|---------|----------|-------------|--------|--------|-----|-------|-------|---------|
| Line 0: | LEAKY_BC |             |        |        |     |       |       |         |
| Line 1: | -zone    | 0           | 10     | 10     | 10  | 10    | 10    |         |
| Line 2: |          | -head       |        | 100    |     |       |       |         |
| Line 3: |          | -thickness  |        | X      | 100 | 0     | 50    | 10      |
| Line 4: |          | -hydraulic  | _cond: | ıctivi | ty  | file  | leaky | y_k.fil |
| Line 5: |          | -associated | d_solu | ution  | 5   |       |       |         |
| Line 6: |          | -face       |        | X      |     |       |       |         |
| Line 7: |          | -mask       |        | file   |     | mask. | file  |         |
|         |          |             |        |        |     |       |       |         |

Explanation

Line 0: LEAKY\_BC

**LEAKY\_BC** is the keyword for the data block, no other data are included on this line.

Line 1: **-zone**  $x_1$ ,  $y_1$ ,  $z_1$ ,  $x_2$ ,  $y_2$ ,  $z_2$ 

**-zone**--A zone, which may be a single point (including 1 cell) or a 1- or 2-dimensional zone, for leaky boundary-condition definition. Optionally, **zone** or **-z[one**].

 $x_1, y_1, z_1$ --X, Y, and Z coordinate for the left (X), front (Y), lower (Z) corner of the rectangular zone.

 $x_2$ ,  $y_2$ ,  $z_2$ ---X, Y, and Z coordinate for the right (X), back (Y), upper (Z) corner of the rectangular zone.

Units, L, are defined by **-horizontal\_grid** (*X* and *Y* coordinates) and **-vertical\_grid** (*Z* coordinates) identifiers in the **UNITS** data block.

Line 2: **-head** *property* 

-head--Head on the distal side of the leaky boundary. Optionally, head or -he[ad].

property--The head (L) on the other side of the leaky boundary may be entered with any of the four methods for defining a spatially distributed property: (1) a single value for the zone, (2) by\_cell followed by a value for each cell in the zone, (3) file followed by a file name, a value for each cell in the zone is read from the file, or (4) X, Y, or Z, value<sub>1</sub>, distance<sub>1</sub>, value<sub>2</sub>, distance<sub>2</sub>, a value is linearly interpolated from the end-point values defined by value<sub>1</sub> and value<sub>2</sub> for each cell in the zone; interpolation is proportional to the fractional distance of the node location between distance<sub>1</sub> and distance<sub>2</sub> along the given coordinate direction; for locations outside the range of distance<sub>1</sub> to distance<sub>2</sub>, the value at the nearest end point (distance<sub>1</sub> or distance<sub>2</sub>) is used. Line 2 illustrates method 1. Units, L, are defined by the -head identifier in the UNITS data block.

### Line 3: **-thickness** *property*

-thickness -Thickness of the leaky boundary. Optionally, thickness or -t[hickness].

property--The thickness of the leaky boundary (L) may be entered with any of the four methods for defining a spatially distributed property: (1) a single value for the zone, (2) by\_cell followed by a value for each cell in the zone, (3) file followed by a file name, a value for each cell in the zone is read from the file, or (4) X, Y, or Z, value<sub>1</sub>, distance<sub>1</sub>, value<sub>2</sub>, distance<sub>2</sub>, a value is linearly interpolated from the end-point values defined by value<sub>1</sub> and value<sub>2</sub> for each cell in the zone; interpolation is proportional to the fractional distance of the node location between distance<sub>1</sub> and distance<sub>2</sub> along the given coordinate direction; for locations outside the range of distance<sub>1</sub> to distance<sub>2</sub>, the value at the nearest end point (distance<sub>1</sub> or distance<sub>2</sub>) is used. Line 3 illustrates method 4. Units, L, are defined by the -leaky\_thickness identifier in the UNITS data block.

### Line 4: **-hydraulic conductivity** *property*

-hydraulic\_conductivity--Hydraulic conductivity in the leaky boundary. Optionally, hydraulic\_conductivity, -hy[draulic\_conductivity], k, or -k. property--The hydraulic conductivity of the boundary layer (L/T) may be entered with any of the four methods for defining a spatially distributed property: (1) a single value for the zone, (2) by\_cell followed by a value for each cell in the zone, (3) file followed by a file name, a value for each cell in the zone is read from the file, or (4) X, Y, or Z, value<sub>1</sub>, distance<sub>1</sub>, value<sub>2</sub>, distance<sub>2</sub>, a value is linearly interpolated from the end-point values defined by value<sub>1</sub> and value<sub>2</sub> for each cell in the zone; interpolation is proportional to the fractional distance of the node location between distance<sub>1</sub> and distance<sub>2</sub> along the given coordinate direction; for locations outside the range of distance<sub>1</sub> to distance<sub>2</sub>, the value at the nearest end point (distance<sub>1</sub> or distance<sub>2</sub>) is used. Line 4 illustrates method 3. Units, L/T, are defined by the -leaky\_hydraulic\_conductivity identifier in the UNITS data block.

### Line 5: **-associated\_solution** *property*

-associated\_solution--Solution index numbers associated with the cells with leaky boundary conditions. Optionally, associated\_solution, -a[ssociated\_solution], solution, or -s[olution]. 

property--Solution compositions are based on index numbers that refer to solution compositions defined in the chemical data file. Solutions or mixtures of solutions may be entered for the zone with any of the four methods for defining a spatially distributed property: (1) a single index, the composition represented by the index is applied to the entire zone, (2) by\_cell followed by an index for each cell in the zone, an index is explicitly defined for each cell, (3) file followed by a file name, an index for each cell in the zone is read from the file, or (4) X, Y, or Z, index<sub>1</sub>, 

distance<sub>1</sub>, index<sub>2</sub>, distance<sub>2</sub>, a composition is linearly interpolated from the end-member compositions defined by indices index<sub>1</sub> and index<sub>2</sub> for each cell in the zone; interpolation is proportional to the fractional distance of the node location between distance<sub>1</sub> and distance<sub>2</sub> along the given coordinate direction; for distances outside the range of distance<sub>1</sub> to distance<sub>2</sub>,

the composition at the nearest end point ( $distance_1$  or  $distance_2$ ) is used. Line 5 illustrates method 1.

Line 6: **-face** (**X**, **Y**, or **Z**)

-face--If the zone is 0- or 1-dimensional, the coordinate direction for the leakage must be specified.
Optionally, face or -fa[ce].

X, Y, or Z--The coordinate direction of the leakage.

Line 7: -mask property

Use of this identifier is rare.

-mask--An array is used to include and exclude cells from the zone definition. Optionally, mask or
 -m[ask].

property--An array of 1s (or any nonzero number) and 0s is used to include and exclude cells from the zone definition. The array can be defined by any of the four methods for defining a spatially distributed property, but the fourth option (linear interpolation) does not make sense for this identifier: (1) a single number, 1 or 0, is used to include or exclude all of the cells of the zone definition, (2) **by\_cell** followed by a 1 or 0 for each cell in the zone, or (3) **file** followed by a file name--a 1 or 0 for each cell in the zone is read from the file. Line 7 illustrates method 3.

#### **Notes**

The zones for all boundary conditions must be 0-, 1-, or 2-dimensional. For leaky boundary conditions with 2-dimensional zones, the coordinate direction for the leakage can be determined from the zone definition and the **-face** identifier is not necessary. For 0- and 1-dimensional zones the coordinate direction for the leakage is not known from the zone definition, and the **-face** identifier must be used to identify the coordinate direction of the leakage.

Multiple zones may be used within the FLUX\_BC, LEAKY\_BC, and SPECIFIED\_VALUE\_BC data blocks to define boundary conditions within the domain. Different boundary conditions for a single cell (node) may

be defined multiple times as part of different zone definitions and different keyword data blocks. The boundary condition that is used for a cell is the last zone definition that defines a boundary condition for that cell.

#### **MEDIA**

This keyword is used to define media properties, including hydraulic conductivities, porosity, specific storage, and dispersivities. These spatial properties are applied to elements, not cells. This keyword data block is mandatory for the first simulation period for all simulations. It can not be redefined in subsequent simulation periods.

|      |     | Example                                       |                              |                 |        |          |        |       |  |  |
|------|-----|-----------------------------------------------|------------------------------|-----------------|--------|----------|--------|-------|--|--|
| Line | 0:  | MEDIA                                         |                              |                 |        |          |        |       |  |  |
| Line | 1:  | -zone                                         | 0                            | 0               | 0      | 10       | 10     | 10    |  |  |
| Line | 2:  |                                               | -Kx file                     |                 |        |          | kx.fil |       |  |  |
| Line | 3:  |                                               | -Ky file                     |                 |        |          | ky.fil |       |  |  |
| Line | 4:  |                                               | -Kz                          | -Kz file $kz$ . |        |          |        |       |  |  |
| Line | 5:  |                                               | -porosity                    | X               | 0.2    | 0        | 0.3    | 10    |  |  |
| Line | 6:  |                                               | -specific                    | _stora          | ge     |          | 0      |       |  |  |
| Line | 7:  |                                               | -longitudinal_dispersivity 2 |                 |        |          |        |       |  |  |
| Line | 8:  | <pre>-horizontal_dispersivityby_element</pre> |                              |                 |        |          |        |       |  |  |
| Line | 8a: |                                               | 10*2                         | .0 10*          | 4.0    |          |        |       |  |  |
| Line | 9:  |                                               | -vertical                    | _disper         | rsivit | <b>y</b> | 0.2    |       |  |  |
| Line | 1a: | -zone                                         | 4                            | 0               | 0      | 5        | 0      | 0     |  |  |
| Line | 10: |                                               | -active                      | 0               |        |          |        |       |  |  |
| Line | 11: |                                               | -mask                        | file            |        |          | mask   | .file |  |  |
|      |     |                                               |                              |                 |        |          |        |       |  |  |

Line 0: **MEDIA** 

**MEDIA** is the keyword for the data block, no other data are included on this line.

Explanation

Line 1: **-zone**  $x_1$ ,  $y_1$ ,  $z_1$ ,  $x_2$ ,  $y_2$ ,  $z_2$ 

**-zone**--A zone for which media properties are defined. Optionally, **zone** or **-z[one**].

 $x_1, y_1, z_1$ --X, Y, and Z coordinate for the left (X), front (Y), lower (Z) corner of the rectangular zone.

 $x_2, y_2, z_2$ --X, Y, and Z coordinate for the right (X), back (Y), upper (Z) corner of the rectangular zone.

Units, L, are defined by **-horizontal\_grid** (*X* and *Y* coordinates) and **-vertical\_grid** (*Z* coordinates) identifiers in the **UNITS** data block.

Line 2: **-Kx** *property* 

- $\mathbf{K}\mathbf{x}$ --Hydraulic conductivity in the X direction. Optionally,  $\mathbf{K}\mathbf{x}$ ,  $\mathbf{K}\mathbf{x}\mathbf{x}$ , or - $\mathbf{K}\mathbf{x}[\mathbf{x}]$ .

property--The hydraulic conductivity in the X direction (L/T) may be entered with any of the four methods for defining a spatially distributed property: (1) a single value for the zone, (2)
by\_element followed by a value for each element centroid in the zone, (3) file followed by a file name, a value for each element centroid in the zone is read from the file, or (4) X, Y, or Z, value<sub>1</sub>, distance<sub>1</sub>, value<sub>2</sub>, distance<sub>2</sub>, a value is linearly interpolated from the end-point values defined by value<sub>1</sub> and value<sub>2</sub> for each element centroid in the zone; interpolation is proportional to the fractional distance of the element centroid between distance<sub>1</sub> and distance<sub>2</sub> along the given coordinate direction; for centroids outside the range of distance<sub>1</sub> to distance<sub>2</sub>, the value at the nearest end point (distance<sub>1</sub> or distance<sub>2</sub>) is used. Line 2 illustrates method 3. Units, L/T, are defined by the -hydraulic\_conductivity identifier in the UNITS data block.

Line 3: **-Ky** property

-Ky--Hydraulic conductivity in the Y direction. Optionally, Ky, Kyy, or -Ky[y].

property--The hydraulic conductivity in the Y direction (L/T) may be entered with any of the four methods for defining a spatially distributed property: (1) a single value for the zone, (2)
by\_element followed by a value for each element centroid in the zone, (3) file followed by a file name, a value for each element centroid in the zone is read from the file, or (4) X, Y, or Z, value<sub>1</sub>, distance<sub>1</sub>, value<sub>2</sub>, distance<sub>2</sub>, a value is linearly interpolated from the end-point values defined by value<sub>1</sub> and value<sub>2</sub> for each element centroid in the zone; interpolation is proportional to the fractional distance of the element centroid between distance<sub>1</sub> and distance<sub>2</sub> along the given coordinate direction; for centroids outside the range of distance<sub>1</sub> to distance<sub>2</sub>, the value at the nearest end point (distance<sub>1</sub> or distance<sub>2</sub>) is used. Line 3 illustrates method 3. Units, L/T, are defined by the -hydraulic\_conductivity identifier in the UNITS data block.

-Kz--Hydraulic conductivity in the Z direction. Optionally, Kz, Kzz, or -Kz[z].

property--The hydraulic conductivity in the Z direction (L/T) may be entered with any of the four methods for defining a spatially distributed property: (1) a single value for the zone, (2)
by\_element followed by a value for each element centroid in the zone, (3) file followed by a file name, a value for each element centroid in the zone is read from the file, or (4) X, Y, or Z, value<sub>1</sub>, distance<sub>1</sub>, value<sub>2</sub>, distance<sub>2</sub>, a value is linearly interpolated from the end-point values defined by value<sub>1</sub> and value<sub>2</sub> for each element centroid in the zone; interpolation is proportional to the fractional distance of the element centroid between distance<sub>1</sub> and distance<sub>2</sub> along the given coordinate direction; for centroids outside the range of distance<sub>1</sub> to distance<sub>2</sub>, the value at the nearest end point (distance<sub>1</sub> or distance<sub>2</sub>) is used. Line 4 illustrates method 3. Units, L/T, are defined by the -hydraulic\_conductivity identifier in the UNITS data block.

Line 5: **-porosity** *property* 

**-porosity**--Porosity of the medium. Optionally, **porosity** or **-p[orosity**].

property--The porosity (unitless) may be entered with any of the four methods for defining a spatially distributed property: (1) a single value for the zone, (2) **by\_element** followed by a value for each element centroid in the zone, (3) **file** followed by a file name, a value for each element centroid in the zone is read from the file, or (4) **X**, **Y**, or **Z**, value<sub>1</sub>, distance<sub>1</sub>, value<sub>2</sub>, distance<sub>2</sub>, a value is linearly interpolated from the end-point values defined by value<sub>1</sub> and value<sub>2</sub> for each element centroid in the zone; interpolation is proportional to the fractional distance of the element centroid between distance<sub>1</sub> and distance<sub>2</sub> along the given coordinate direction; for centroids outside the range of distance<sub>1</sub> to distance<sub>2</sub>, the value at the nearest end point (distance<sub>1</sub> or distance<sub>2</sub>) is used. Line 5 illustrates method 4.

Line 6: **-specific\_storage** *property* 

-specific\_storage--Specific storage for the zone. Optionally, specific\_storage, storage,
-s[pecific\_storage], or -s[torage].

property--The specific storage for the zone (1/L) may be entered with any of the four methods for defining a spatially distributed property: (1) a single value for the zone, (2) by\_element followed by a value for each element centroid in the zone, (3) file followed by a file name, a value for each element centroid in the zone is read from the file, or (4) X, Y, or Z, value<sub>1</sub>, distance<sub>1</sub>, value<sub>2</sub>, distance<sub>2</sub>, a value is linearly interpolated from the end-point values defined by value<sub>1</sub> and value<sub>2</sub> for each element centroid in the zone; interpolation is proportional to the fractional distance of the element centroid between distance<sub>1</sub> and distance<sub>2</sub> along the given coordinate direction; for centroids outside the range of distance<sub>1</sub> to distance<sub>2</sub>, the value at the nearest end point (distance<sub>1</sub> or distance<sub>2</sub>) is used. Line 6 illustrates method 1. Units, 1/L, are defined by the -specific\_storage identifier in the UNITS data block.

### Line 7: **-longitudinal\_dispersivity** *property*

-longitudinal\_dispersivity--Dispersivity in the direction of the flow velocity vector. Optionally,
longitudinal\_dispersivity, dispersivity\_longitudinal, long\_dispersivity, or
-l[ongitudinal\_dispersivity], -d[ispersivity\_longitudinal], -l[ong\_dispersivity].

property--Dispersivity in the direction of the flow-velocity vector (L) may be entered with any of the four methods for defining a spatially distributed property: (1) a single value for the zone, (2)
by\_element followed by a value for each element centroid in the zone, (3) file followed by a file name, a value for each element centroid in the zone is read from the file, or (4) X, Y, or Z, value<sub>1</sub>, distance<sub>1</sub>, value<sub>2</sub>, distance<sub>2</sub>, a value is linearly interpolated from the end-point values defined by value<sub>1</sub> and value<sub>2</sub> for each element centroid in the zone; interpolation is proportional to the fractional distance of the element centroid between distance<sub>1</sub> and distance<sub>2</sub> along the given coordinate direction; for centroids outside the range of distance<sub>1</sub> to distance<sub>2</sub>, the value at the

nearest end point (*distance*<sub>1</sub> or *distance*<sub>2</sub>) is used. Line 8 illustrates method 1. Units, L, are defined by the **-dispersivity** identifier in the **UNITS** data block.

### Line 8: **-horizontal\_dispersivity** *property*

-horizontal\_dispersivity--Horizontal transverse dispersivity. Optionally, horizontal\_dispersivity,
 dispersivity\_horizontal, -h[orizontal\_dispersivity], or -dispersivity\_h[orizontal].

property--The horizontal transverse dispersivity (L) may be entered with any of the four methods for defining a spatially distributed property: (1) a single value for the zone, (2) by\_element followed by a value for each element centroid in the zone, (3) file followed by a file name, a value for each element centroid in the zone is read from the file, or (4) X, Y, or Z, value<sub>1</sub>, distance<sub>1</sub>, value<sub>2</sub>, distance<sub>2</sub>, a value is linearly interpolated from the end-point values defined by value<sub>1</sub> and value<sub>2</sub> for each element centroid in the zone; interpolation is proportional to the fractional distance of the element centroid between distance<sub>1</sub> and distance<sub>2</sub> along the given coordinate direction; for centroids outside the range of distance<sub>1</sub> to distance<sub>2</sub>, the value at the nearest end point (distance<sub>1</sub> or distance<sub>2</sub>) is used. Line 7 illustrates method 2 (note use of repeat factors to enter 10 values of 2.0 and 10 values of 4.0). Units, L, are defined by the -dispersivity identifier in the UNITS data block.

### Line 9: **-vertical dispersivity** property

property--The vertical transverse dispersivity (L) may be entered with any of the four methods for defining a spatially distributed property: (1) a single value for the zone, (2) **by\_element** followed by a value for each element centroid in the zone, (3) **file** followed by a file name, a value for each element centroid in the zone is read from the file, or (4) **X**, **Y**, or **Z**, value<sub>1</sub>, distance<sub>1</sub>, value<sub>2</sub>, distance<sub>2</sub>, a value is linearly interpolated from the end-point values defined

by *value*<sub>1</sub> and *value*<sub>2</sub> for each element centroid in the zone; interpolation is proportional to the fractional distance of the element centroid between *distance*<sub>1</sub> and *distance*<sub>2</sub> along the given coordinate direction; for centroids outside the range of *distance*<sub>1</sub> to *distance*<sub>2</sub>, the value at the nearest end point (*distance*<sub>1</sub> or *distance*<sub>2</sub>) is used. Line 7 illustrates method 2 (note use of repeat factors to enter 10 values of 2.0 and 10 values of 4.0). Units, L, are defined by the **-dispersivity** identifier in the **UNITS** data block.

Line 10: **-active** *property* 

-active--Definition of active and inactive elements. Optionally, active or -a[ctive].

property--Active and inactive elements are defined with values of 1 (active) and 0 (inactive). The active and inactive elements may be entered with any of three methods for defining a spatially distributed property: (1) a single value for the zone, (2) **by\_element** followed by a value for each element in the zone, or (3) **file** followed by a file name, a value for each element in the zone is read from the file. Line 9 illustrates method 1.

Line 11: -mask property

Use of this identifier is rare.

-mask--An array is used to include and exclude elements from the zone definition. Optionally, mask or -m[ask].

property--An array of 1s (or any nonzero number) and 0s is used to include and exclude elements from the zone definition. The array can be defined by any of the four methods for defining a spatially distributed property, but the fourth option (linear interpolation) does not make sense for this identifier: (1) a single number, 1 or 0, is used to include or exclude all of the elements of the zone definition, (2) **by\_element** followed by a 1 or 0 for each element in the zone, or (3) **file** followed by a file name--a 1 or 0 for each element in the zone is read from the file. Line 10 illustrates method 3.

#### Notes

Media properties are defined by element, not by cell. The number of elements is one fewer in each coordinate direction than the number of nodes. The number of elements listed using property input methods 2 and 3 must match exactly the number of elements with centroids that are within the zone definition.

If a free surface is simulated (**FREE\_SURFACE\_BC** data block), the specific storage is reset to zero regardless of the value entered in the **MEDIA** data block.

Inactive cells may not be defined for 1-dimensional simulations (**-chemistry\_dimensions** in **GRID** data block).

Multiple zones may be used within the **MEDIA** data block to media properties within the domain. Different media properties for a single element may be defined multiple times as part of different, overlapping zone definitions. An individual media property that is used for an element is the last zone definition that defines that media property for that element.

#### PRINT\_FREQUENCY

This keyword is used to select which results are written to output files and the frequency at which the results are written. The data block and all identifiers are optional. By default, printing controlled by all identifiers that are indicated by a zero or "false" value in the example will not be written; printing controlled by all identifiers that are indicated by a nonzero value in the example will be written to files at the specified frequency and at the end of the simulation period. This keyword data block may be included in the definition of any simulation period.

#### Example

| Line | 0:  | PRINT_ | _FREQUENCY         |           |       |      |
|------|-----|--------|--------------------|-----------|-------|------|
| Line | 1:  |        | -bc_flow_rate      | s         | 0     | days |
| Line | 2:  |        | -boundary_con      | ditions   | False |      |
| Line | 3:  |        | -components        |           | 0     | days |
| Line | 4:  |        | -conductances      | 1         | 0     | yr   |
| Line | 5:  |        | -flow_balance      | 1         | 1     | step |
| Line | 6:  |        | -force_chemis      | try_print | 0     | step |
| Line | 7:  |        | -HDF_chemistr      | Y         | 1     | yr   |
| Line | 8:  |        | -HDF_heads         |           | 1     | yr   |
| Line | 9:  |        | -HDF_velociti      | es        | 1     | yr   |
| Line | 10: |        | -heads             |           | 1     | yr   |
| Line | 11: |        | -progress_sta      | tistics   | 1     | step |
| Line | 12: |        | -save_final_h      | eads      | False |      |
| Line | 13: |        | -velocities        |           | 0     | yr   |
| Line | 14: |        | -wells             |           | 2     | yr   |
| Line | 15: |        | $-xyz\_chemistr$   | Y         | 0     | days |
| Line | 16: |        | -xyz_componen      | its       | 0     | yr   |
| Line | 17: |        | $-{	t xyz\_heads}$ |           | 0     | yr   |
| Line | 18: |        | -xyz_velociti      | es        | 0     | yr   |
| Line | 19: |        | $-xyz\_wells$      |           | 0     | step |
|      |     |        |                    |           |       |      |

#### **Explanation**

## Line 0: **PRINT\_FREQUENCY**

Keyword for the data block. No other data are input on the keyword line.

Line 1: -bc\_flow\_rates frequency, (time unit or step)

-bc\_flow\_rates--Controls writing of the flow rates for all boundary-condition cells to the file prefix.O.bcf. Until a simulation period when -bc\_flow\_rates is defined, writing will occur at the end of each simulation period. Data in the file are formatted in 2D planes as defined by

- -print\_orientation in the GRID data block of the flow and transport data file. Optionally,bc\_flow\_rates or -bc\_[flow\_rates].
- frequency--Frequency at which flow rates are written. Frequency may be either an interval of time or a number of time steps between writing results to the file. If frequency is zero, no transient data will be written to the file prefix. **O.bcf**. By default, no data will be written.
- time unit or **step**--Time unit may be "seconds", "minutes", "hours", "days", or "years" or an abbreviation of one of these units. Alternatively, if **step** is entered, results are written every frequency time steps in the calculation. Default units are defined by **-time** identifier in **UNITS** data block.

# Line 2: -boundary\_conditions [True or False]

- **-boundary\_conditions**--For each stress period, heads, component concentrations, fluxes, and other information related to boundary conditions is written to the file *prefix*.**O.probdef**. Optionally, **boundary\_conditions**, **boundary\_bc**, -**b**[c], or -**b**[oundary\_conditions].
- True or False--True writes boundary-condition information to the file prefix. O. probdef; false excludes write. If the identifier is not included in the input file, the default initialization is false.

  Optionally, t[rue] or f[alse], case independent. By default, no data will be written.

#### Line 3: **-components** *frequency*, (*time unit* or **step**)

- -components--Controls writing of total element (component) data for each cell to the file prefix.O.comps. Until a simulation period when -components is defined, writing to the file will not occur. Data in the file are formatted in 2D planes as defined by -print\_orientation in the GRID data block of the flow and transport data file. Writing of initial condition component concentrations is controlled by -components identifier in the PRINT\_INITIAL data block. Optionally, component, components, or -com[ponents].
- *frequency*--Frequency at which component concentration data are written to files. Frequency may be either an interval of time or a number of time steps between writing results to the file. If

*frequency* is zero, no transient data will be written to the file *prefix*. **O.comps**. By default, no data will be written.

time unit or **step**--Time unit may be "seconds", "minutes", "hours", "days", or "years" or an abbreviation of one of these units. Alternatively, if **step** is entered, results are written every frequency time steps in the calculation. Default units are defined by **-time** identifier in **UNITS** data block.

## Line 4: **-conductances** *frequency*, (time unit or **step**)

-conductances--Controls writing of transient fluid and dispersive conductances for each cell face to the file prefix.O.kd. Until a simulation period when -conductances is defined, writing to the file will not occur. Data in the file are formatted in 2D planes as defined by -print\_orientation in the GRID data block of the flow and transport data file. Optionally, conductances, conductance, or -cond[uctances].

frequency--Frequency at which transient conductances are written. Frequency may be either an interval of time or a number of time steps between writing results to the file. If frequency is zero, no transient data will be written to the file prefix. **O.kd**. By default, no data will be written.

time unit or step--Time unit may be "seconds", "minutes", "hours", "days", or "years" or an abbreviation of one of these units. Alternatively, if step is entered, results are written every frequency time steps in the calculation. Default units are defined by -time identifier in UNITS data block.

# Line 5: **-flow\_balance** *frequency*, (time unit or **step**)

-flow\_balance--Controls writing of the flow balance information for the domain to the file prefix.O.bal. Until a simulation period when -flow\_balance is defined, writing will occur at the end of each simulation period. Optionally, flow\_balance or -f[low\_balance].

frequency--Frequency at which flow-balance data are written. Frequency may be either an interval of time or a number of time steps between writing results to the file. If frequency is zero, no

## PRINT FREQUENCY

transient data will be written to the file *prefix*.**O.bal**. By default, printing will occur at the end of each simulation period.

time unit or **step**--Time unit may be "seconds", "minutes", "hours", "days", or "years" or an abbreviation of one of these units. Alternatively, if **step** is entered, results are written every frequency time steps in the calculation. Default units are defined by **-time** identifier in **UNITS** data block.

Line 6: **-force\_chemistry\_print** *frequency*, (*time unit* or **step**)

-force\_chemistry\_print--Controls writing of detailed chemical descriptions of the composition of the solution and all reactants for each cell to the file prefix.O.chem. Until a simulation period when -force\_chemistry\_print is defined, writing to the file will not occur. Warning: this file could be huge because every selected print interval will produce a long description of each cell.
Writing of this information may be useful for debugging, for small problems, or if the cells for which writing results are restricted by cell selections made in the PRINT\_LOCATIONS data block of the flow and transport data file. Data written to the file can be restricted by options within the PRINT data block of the chemical data file. Optionally, force\_chemistry, force\_chemistry\_print, or -fo[rce\_chemistry\_print].

frequency--Frequency at which chemical data are written. Frequency may be either an interval of time or a number of time steps between writing results to the file. If frequency is zero, no transient data will be written to the file prefix. **O.chem**. By default, no data will be written.

time unit or **step**--Time unit may be "seconds", "minutes", "hours", "days", or "years" or an abbreviation of one of these units. Alternatively, if **step** is entered, results are written every frequency time steps in the calculation. Default units are defined by **-time** identifier in **UNITS** data block.

Line 7: **-HDF\_chemistry** *frequency*, (*time unit* or **step**)

- -HDF\_chemistry--Controls writing of chemistry data to the file prefix.h5. Until a simulation period when -HDF\_chemistry is defined, writing to the file will occur at the end of each simulation period. The file is a binary Hierarchical Data Format file that can be read by the ModelViewer program or by using HDF version 5 utilities. Data are stored in natural node order. Chemistry data to be written to the file prefix.h5 (and prefix.xyz.chem) are defined in the SELECTED\_OUTPUT and USER\_PUNCH data blocks of the chemical data file. Writing of initial condition chemistry data is controlled by -HDF\_chemistry identifier in the PRINT\_INITIAL data block. Optionally, hdf\_chemistry, hdf\_concentration, hdf\_concentrations, -hdf\_c[oncentrations], or -hdf\_c[hemistry], case independent.
- frequency--Frequency at which chemistry data are written to the HDF file. Frequency may be either an interval of time or a number of time steps between writing results to the file. If frequency is zero, no chemistry data will be written to the file prefix.h5. By default, printing will occur at the end of each simulation period.
- time unit or **step--**Time unit may be "seconds", "minutes", "hours", "days", or "years" or an abbreviation of one of these units. Alternatively, if **step** is entered, results are written every frequency time steps in the calculation. Default units are defined by **-time** identifier in **UNITS** data block.

Line 8: **-HDF\_heads** frequency, (time unit or **step**)

-HDF\_heads--Controls writing of heads to the file *prefix*.h5. Until a simulation period when
-HDF\_heads is defined, writing will occur at the end of each simulation period. The file is a binary Hierarchical Data Format file that can be read by the ModelViewer program or by using HDF version 5 utilities. Writing of initial condition heads is controlled by the -hdf\_heads identifier in the PRINT\_INITIAL data block. Data are stored in natural node order. Optionally, hdf\_head, hdf\_heads, or -hdf\_h[eads], case independent.

## PRINT FREQUENCY

- frequency--Frequency at which head data are written to the HDF file. Frequency may be either an interval of time or a number of time steps between writing results to the file. If frequency is zero, no head data will be written to the file prefix.h5. By default, printing will occur at the end of each simulation period.
- time unit or **step--**Time unit may be "seconds", "minutes", "hours", "days", or "years" or an abbreviation of one of these units. Alternatively, if **step** is entered, results are written every frequency time steps in the calculation. Default units are defined by **-time** identifier in **UNITS** data block.

#### Line 9: **-HDF** velocities frequency, (time unit or step)

- -HDF\_velocities--Controls writing of X, Y, and Z velocities to the file prefix.h5. Until a simulation period when -HDF\_velocities is defined, writing to the file will occur at the end of each simulation period. The file is a binary Hierarchical Data Format file that can be read by the ModelViewer program or by using HDF version 5 utilities. Data are stored in natural node order. If -HDF\_velocities is not defined, writing will occur at the end of each simulation period. Optionally, hdf\_velocity, hdf\_velocities, -hdf\_v[elocities], or -hdf\_v[elocity], case independent.
- frequency--Frequency at which head data are written to the HDF file. Frequency may be either an interval of time or a number of time steps between writing results to the file. If frequency is zero, no head data will be written to the file prefix.h5. By default, printing will occur at the end of each simulation period.
- time unit or **step--**Time unit may be "seconds", "minutes", "hours", "days", or "years" or an abbreviation of one of these units. Alternatively, if **step** is entered, results are written every frequency time steps in the calculation. Default units are defined by **-time** identifier in **UNITS** data block.

Line 10: **-heads** *frequency*, (time unit or **step**)

- -heads--Controls writing of heads to the file prefix.O.head. Until a simulation period when -heads is defined, writing to the file will occur at the end of each simulation period. Data in the file are formatted in 2D planes as defined by -print\_orientation in the GRID data block of the flow and transport data file. Writing of initial condition heads is controlled by -heads identifier in the PRINT\_INITIAL data block. Optionally, head, heads, or -h[eads].
- frequency--Frequency at which head data are written. Frequency may be either an interval of time or a number of time steps between writing results to the file. If frequency is zero, no transient data will be written to the file prefix. **O.head**. By default, printing will occur at the end of each simulation period.
- time unit or **step**--Time unit may be "seconds", "minutes", "hours", "days", or "years" or an abbreviation of one of these units. Alternatively, if **step** is entered, results are written every frequency time steps in the calculation. Default units are defined by **-time** identifier in **UNITS** data block.

## Line 11: **-progress\_statistics** *frequency*, (time unit or **step**)

- -progress\_statistics--Controls writing of solver statistics, including solution-method information, number of iterations, and maximum changes in head to the file prefix.log and to the screen. Until a simulation period when -progress\_statistics is defined, writing to the file will occur at the end of each simulation period. Optionally, progress\_statistics, -pr[ogress\_statistics], solver\_statistics or -solv[er\_statistics].
- frequency--Frequency at which data are solver statistics are written. Frequency may be either an interval of time or a number of time steps between writing results to the file. If frequency is zero, no data on solver iterations will be written to the file prefix.log. By default, printing will occur at the end of each simulation period.
- time unit or **step--**Time unit may be "seconds", "minutes", "hours", "days", or "years" or an abbreviation of one of these units. Alternatively, if **step** is entered, results are written every

## **PRINT FREQUENCY**

*frequency* time steps in the calculation. Default units are defined by **-time** identifier in **UNITS** data block.

## Line 12: -save\_final\_heads [True or False]

- -save\_final\_heads--At the end of the run, heads are written to the file prefix.head.dat in a form that can be read for initial conditions in subsequent runs. The file prefix.head.dat can be used for initial head conditions in subsequent runs by using a zone that includes the entire domain and "-head file prefix.head.dat" in HEAD\_IC data block. Optionally, save\_head, save\_heads, save\_heads, save\_final\_heads, -sa[ve\_heads], or -sa[ve\_final\_heads].
- True or False--True writes heads at the end of the run to the file prefix.head.dat; false excludes write.

  Default is true if neither True nor False is entered; initial setting is false. Optionally, t[rue] or f[alse], case independent. By default, no data will be written.

# Line 13: **-velocities** *frequency*, (time unit or **step**)

- -velocities--Controls writing of interstitial velocities at cell boundaries and velocities at nodes to the file prefix.O.vel. Until a simulation period when -velocities is defined, writing to the file will occur at the end of each simulation period. Data in the file are formatted in 2D planes as defined by -print\_orientation in the GRID data block of the flow and transport data file. Optionally, velocities, velocity -v[elocities], or -v[elocity].
- frequency--Frequency at which interstitial velocities at cell boundaries are written. Frequency may be either an interval of time or a number of time steps between writing results to the file. If frequency is zero, no transient data will be written to the file prefix. O.vel. By default, no data will be written.
- time unit or **step--**Time unit may be "seconds", "minutes", "hours", "days", or "years" or an abbreviation of one of these units. Alternatively, if **step** is entered, results are written every frequency time steps in the calculation. Default units are defined by **-time** identifier in **UNITS** data block.

Line 14: **-wells** *frequency*, (*time unit* or **step**)

- -wells--Controls writing of transient well information, including fluid and solute flow rates,
  cumulative fluid and solute flow amounts, and solute concentrations, to the file *prefix*.O.wel.
  Until a simulation period when -wells is defined, writing to the file will occur at the end of each simulation period. Data are written in the order of the well sequence numbers. Writing of initial condition well information is controlled by the -wells identifier in the PRINT\_INITIAL data block. Optionally, wells or -w[ells].
- frequency--Frequency at which transient well information is written. Frequency may be either an interval of time or a number of time steps between writing results to the file. If frequency is zero, no transient data will be written to the file prefix. **O.wel**.
- time unit or **step**--Time unit may be "seconds", "minutes", "hours", "days", or "years" or an abbreviation of one of these units. Alternatively, if **step** is entered, results are written every frequency time steps in the calculation. Default units are defined by **-time** identifier in **UNITS** data block.

# Line 15: **-xyz\_chemistry** *frequency*, (*time unit* or **step**)

-xyz\_chemistry--Controls writing of selected chemical data to the file prefix.xyz.chem. Until a simulation period when -xyz\_chemistry is defined, writing to the file will not occur. X, Y, and Z locations, time, and a flag to indicate whether the cell is dry, followed by selected data are written to the file, one line for each active cell. Cells for which results are to be written can be selected with the PRINT\_LOCATIONS data block of the flow and transport data file. The SELECTED\_OUTPUT and USER\_PUNCH data blocks of the chemical data file are used to define the data that are written to the file prefix.xyz.chem. Writing of initial concentrations of components is controlled by the -xyz\_chemistry identifier in the PRINT\_INITIAL data block. Optionally, concentrations, selected\_output, selected\_outputs, xyz\_chemistry, -c[oncentrations], -se[lected\_outputs], or -xyz\_ch[emistry].

## **PRINT FREQUENCY**

frequency--Frequency at which transient concentration data are written to files. Frequency may be either an interval of time or a number of time steps between writing results to the file. If frequency is zero, no transient data will be written to the file prefix.xyz.chem. By default, no data will be written.

time unit or **step**--Time unit may be "seconds", "minutes", "hours", "days", or "years" or an abbreviation of one of these units. Alternatively, if **step** is entered, results are written every frequency time steps in the calculation. Default units are defined by **-time** identifier in **UNITS** data block.

Line 16: -xyz\_components frequency, (time unit or step)

-xyz\_components--Controls writing of element (component) concentrations to the file prefix.xyz.comps. Until a simulation period when -xyz\_components is defined, writing to the file will not occur. If -xyz\_components is never defined in a run, writing to the file will not occur. X, Y, and Z locations, time, and a flag to indicate whether the cell is dry, followed by component concentrations are written to the file, one line for each active cell. Data for cells are written in the sequence of increasing X, then Y, then Z. Writing of initial concentrations of components is controlled by the -xyz\_components identifier in the PRINT\_INITIAL data block. Optionally, xyz\_component, xyz\_components, or -xyz\_c[omponents].

- frequency--Frequency at which head data are written to the file prefix.xyz.comps. Frequency may be either an interval of time or a number of time steps between writing results to the file. If frequency is zero, no transient data will be written to the file prefix.xyz.comps. By default, no data will be written.
- time unit or **step--**Time unit may be "seconds", "minutes", "hours", "days", or "years" or an abbreviation of one of these units. Alternatively, if **step** is entered, results are written every frequency time steps in the calculation. Default units are defined by **-time** identifier in **UNITS** data block.

Line 17: -xyz\_heads frequency, (time unit or step)

- -xyz\_heads--Controls writing of heads to the file prefix.xyz.head. Until a simulation period when -xyz\_heads is defined, writing to the file will not occur. X, Y, and Z locations, time, and a flag to indicate whether the cell is dry, followed by head are written to the file, one line for each active cell. Data for cells are written in the sequence of increasing X, then Y, then Z. Writing of initial condition heads is controlled by the -xyz\_heads identifier in the PRINT\_INITIAL data block. Optionally, xyz head, map head, -xyz h[ead], or -map h[ead].
- frequency--Frequency at which head data are written to the file prefix.xyz.head. Frequency may be either an interval of time or a number of time steps between writing results to the file. If frequency is zero, no transient data will be written to the file prefix.xyz.head. By default, no data will be written.
- time unit or **step**--Time unit may be "seconds", "minutes", "hours", "days", or "years" or an abbreviation of one of these units. Alternatively, if **step** is entered, results are written every frequency time steps in the calculation. Default units are defined by **-time** identifier in **UNITS** data block.

Line 18: **-xyz\_velocities** *frequency*, (*time unit* or **step**)

- -xyz\_velocities--Controls writing of velocities at cell nodes to the file prefix.xyz.vel. Until a simulation period when -xyz\_velocities is defined, writing to the file will not occur. X, Y, and Z locations, time, and a flag to indicate whether the cell is dry, followed by X, Y, and Z velocities are written to the file, one line for each active cell. Data for cells are written in the sequence of increasing X, then Y, then Z. Optionally, xyz\_velocity, map\_velocity, -xyz\_v[elocity], or -map\_v[elocity].
- frequency--Frequency at which velocities at cell nodes are written to the file prefix.xyz.vel. Frequency may be either an interval of time or a number of time steps between writing results to the file. If

## **PRINT FREQUENCY**

*frequency* is zero, no transient data will be written to the file *prefix*.xyz.vel. By default, no data will be written.

time unit or **step**--Time unit may be "seconds", "minutes", "hours", "days", or "years" or an abbreviation of one of these units. Alternatively, if **step** is entered, results are written every frequency time steps in the calculation. Default units are defined by **-time** identifier in **UNITS** data block.

Line 19: -xyz wells frequency, (time unit or step)

-xyz\_wells--Controls writing of a time-series of concentrations for each well to the file prefix.xyz.wel.
Until a simulation period when -xyz\_wells is defined, writing to the file will not occur. The file includes a line for each well at each selected time. Optionally, xyz\_well, xyz\_wells,
well\_time\_series, -xyz\_w[ells], -well\_[time\_series], wells\_time\_series, or
-wells\_[time\_series].

frequency--Frequency at which concentrations are written to the file prefix.xyz.wel. Frequency may be either an interval of time or a number of time steps between writing results to the file. If frequency is zero, no transient data will be written to the file prefix.xyz.wel. By default, no data will be written.

time unit or **step**--Time unit may be "seconds", "minutes", "hours", "days", or "years" or an abbreviation of one of these units. Alternatively, if **step** is entered, results are written every frequency time steps in the calculation. Default units are defined by **-time** identifier in **UNITS** data block.

### Notes

User-specified units for the various print frequencies need not be the same. One **PRINT\_FREQUENCY** data block may contain multiple time units and (or) the **step** unit. If time units are used for a print frequency, and the simulation time does not fall on an even multiple of the print frequency, then when the simulation time is within one time step of an even multiple of the print frequency, the time step will be decreased to produce a simulation

time for which printing will occur. The next step will revert to the original time step, unless a smaller time step is needed to reach another print-frequency criterion.

A value of 0 (zero) for *frequency* eliminates writing of the specified data. All print frequencies that are not defined, except for **-components**, **-conductances**, **-force\_chemistry\_print**, **-xyz\_components**, **-xyz\_heads**, **-xyz\_wells**, and **-xyz\_wells**, are set such that writing will occur at the end of each simulation period. If the print frequency for **-components**, **-conductances**, **-force\_chemistry\_print**, **-xyz\_components**, **-xyz\_heads**, **-xyz\_wells**, or **-xyz\_wells** is not defined, no writing will occur to the file that the option controls. Once set by the keyword data block, **PRINT\_FREQUENCY**, options will remain in effect until the end of the run or until changed in another **PRINT\_FREQUENCY** data block.

The **xyz\_wells** identifier can only be defined at the first simulation period; it can not be redefined to another frequency in a subsequent simulation period. All other print frequencies in this data block may be redefined for each simulation period if desired. Writing to the files is determined by number of time steps or total time since the beginning of the run, not from the beginning of the simulation period. For example, if a print frequency is specified to be every 2 steps in the first simulation period and every 3 steps in the second, and both simulation periods have 5 time steps, the printing will occur at time steps 2 (evenly divisible by 2), 4, and 5 (last time step of simulation period is printed) in the first simulation period, and at time steps 6 (the first time step of the second simulation period, but evenly divisible by 3), 9, and 10 (last time step of simulation period) in the second simulation period.

When steady-state flow is simulated (STEADY\_FLOW true), nonzero print frequencies for the identifiers

-head (prefix.O.head), -flow\_balance (prefix.O.bal), -velocity (prefix.O.vel), -conductances (prefix.O.kd),

-hdf\_heads (prefix.h5), -hdf\_velocities (prefix.hdf.vel), -xyz\_heads (prefix.xyz.head), and -xyz\_velocities

(prefix.xyz.vel) are treated specially. During the iterations to achieve steady-state flow, heads are written to the

prefix.O.head file for every steady-state iteration; no data are written to this file during the transient part of the

calculation. During the iterations to achieve steady-state flow, balances are written to the prefix.O.bal file for every

steady-state iteration; the print frequency defined by -flow\_balance is used during the transient part of the

simulation. Velocities are written to the prefix.O.vel, prefix.h5, and prefix.xyz.vel files, heads are written to the

# PRINT\_FREQUENCY

prefix.h5 and prefix.xyz.head, and conductance factors are written to the file prefix.O.kd only once after steady-state flow has been calculated, provided the frequency for the corresponding identifier is nonzero for any stress period within the flow and transport data file. Printing of steady-flow heads and velocities can also be requested in the PRINT\_INITIAL data block.

The *prefix* used for all of the file names is defined interactively at the time PHAST is invoked. The files names containing ".O." are data formatted to be printed or viewed on a screen. The orientation of the printout of the spatially distributed properties in the ".O." files, either XY or XZ planes, is controlled by the -print\_orientation identifier in the GRID data block. The files *prefix*.xyz.chem, *prefix*.xyz.comps, *prefix*.xyz.head, *prefix*.xyz.vel, and *prefix*.xyz.wel are written in a form to facilitate importing into spreadsheets and writing post-processing programs for graphical display.

#### PRINT\_INITIAL

This keyword is used to print the static flow and transport data to various output files. The options are useful to ensure that media properties, and initial and boundary conditions have been defined correctly. Default values for the options are given in the example. This data block can be defined only at the first simulation period.

#### Example

| Line | 0:  | PRINT_INITIAL                                                                                                    |       |
|------|-----|----------------------------------------------------------------------------------------------------|-------|
| Line | 1:  | -boundary_conditions                                                                                                    | false |
| Line | 2:  | -components                                                                                                    | false |
| Line | 3:  | -conductances                                                                                                    | false |
| Line | 4:  | -echo_input                                                                                                    | true  |
| Line | 5:  | -fluid_properties                                                                                                    | true  |
| Line | 6:  | <pre>-force_chemistry_print</pre>                                                                                                    | false |
| Line | 7:  | -HDF_chemistry                                                                                                    | true  |
| Line | 8:  | -HDF_heads                                                                                                    | true  |
| Line | 9:  | -HDF_steady_flow_velocities                                                                                                    | true  |
| Line | 10: | -heads                                                                                                    | true  |
| Line | 11: | -media_properties                                                                                                    | false |
| Line | 12: | -solution_method                                                                                                    | true  |
| Line | 13: | -steady_flow_velocities                                                                                                    | false |
| Line | 14: | -wells                                                                                                    | true  |
| Line | 15: | extstyle 	extstyle 	ext | false |
| Line | 16: | <pre>-xyz_components</pre>                                                                                                    | false |
| Line | 17: | -xyz_heads                                                                                                    | false |
| Line | 18: | <pre>-xyz_steady_flow_velocities</pre>                                                                                                    | false |
| Line | 19: | $-{	t xyz}_{	t wells}$                                                                                                    | false |

## Explanation

## Line 0: PRINT\_INITIAL

Keyword for the data block. No other data are input on the keyword line.

## Line 1: **-boundary\_conditions** [*True or False*]

-boundary\_conditions--Print boundary condition information to the file *prefix*.O.probdef, including data for specified head, specified flux, and leaky boundary conditions and the concentrations of all components in solutions related to boundary conditions. Optionally, boundary\_conditions, boundary, bc, -b[oundary\_conditions], or -b[c].

*True or False*--True prints static boundary-condition data to the file *prefix*.**O.probdef**; **false** excludes print. Optionally, **t[rue]** or **f[alse]**, case independent. Initial setting is **false**.

#### Line 2: **-components** [*True or False*]

- -components--Print initial component concentrations and indices and mixing fractions for solutions, equilibrium phases, exchangers, surfaces, gas phases, solid solutions, and kinetic reactions that define initial conditions for the simulation to the file *prefix*.O.comps. Optionally, component, components, or -c[omponents].
- *True or False*--True prints initial component concentrations and indices and mixing fractions to the file *prefix*.O.comps; false excludes print. Optionally, t[rue] or f[alse], case independent. Initial setting is false.

## Line 3: -conductances [True or False]

-conductances--Print the static fluid conductance factors to the file *prefix*.O.kd. Optionally, conductance, conductances, or -con[ductances].

*True or False*--True prints fluid conductance factors to the file *prefix*.O.kd; false excludes print.

Optionally, t[rue] or f[alse], case independent. Initial setting is false.

### Line 4: **-echo input** [*True or False*]

- -echo\_input--This identifier is used to determine whether lines from the flow and transport data file are written to the file prefix.log as they are processed. The option take effect as soon as it is encountered in the flow and transport data file. (Writing lines from the chemical data file to the file prefix.log is controlled by -echo\_input in the PRINT data block of the chemical data file.)
  Optionally, echo\_input or -e[cho\_input].
- *True or False*--True writes lines from the flow and transport data file to the file *prefix.log* as they are processed; **false** excludes write. Optionally, **t[rue]** or **f[alse]**, case independent. Initial setting is **true**.

# Line 5: **-fluid\_properties** [*True or False*]

- -fluid\_properties--Print input data for all the fluid properties to the file prefix.O.probdef, including compressibility, molecular diffusivity, viscosity, and density. Optionally, fluid\_properties, fluid, or -f[luid\_properties].
- *True or False*--True prints input fluid properties to the file *prefix*.O.probdef; false excludes print.

  Optionally, t[rue] or f[alse], case independent. Initial setting is true.

Line 6: **-force chemistry print** *frequency*, (time unit or **step**)

-force\_chemistry\_print--Controls writing of detailed chemical descriptions of the composition of the solution and all reactants for each cell to the file prefix.O.chem. Warning: this file could be huge because it will produce a long description of the chemistry of each cell. Writing of this information may be useful for debugging, for small problems, or if the cells for which writing results are restricted by cell selections made in the PRINT\_LOCATIONS data block of the flow and transport data file. Data written to the file can be restricted by options within the PRINT data block of the chemical data file. Optionally, force\_chemistry, force\_chemistry\_print, or -fo[rce\_chemistry\_print].

*True or False*--True prints detailed chemical description of each cell to the file *prefix*.O.chem; false excludes print. Optionally, t[rue] or f[alse], case independent. Initial setting is false.

Line 7: -HDF\_chemistry [*True or False*]

-HDF\_chemistry--Print chemistry data that is calculated from initial conditions to the file *prefix*.h5.
 Data to be printed are defined in SELECTED\_OUTPUT and USER\_PUNCH data blocks of the chemical data file. Optionally, hdf\_chemistry, hdf\_concentration, hdf\_concentrations, -hdf\_c[hemistry], or -hdf\_c[oncentrations], case independent.

True or False--True prints initial chemistry data to the file prefix.h5; false excludes print. Optionally,t[rue] or f[alse], case independent. Initial setting is true.

Line 8: -HDF heads [True or False]

- -HDF\_heads--Print initial heads to the file prefix.h5. Optionally, hdf\_head, hdf\_heads, or -hdf\_h[eads], case independent.
- True or False--True prints initial heads to the file prefix.h5; false excludes print. Optionally, t[rue] or f[alse], case independent. Initial setting is true.

# Line 9: -HDF\_steady\_flow\_velocities [True or False]

- -HDF\_steady\_flow\_velocities--Print steady-flow velocities to the file prefix.h5. This option has meaning only if steady flow is specified in the STEADY\_FLOW data block. Optionally, hdf\_steady\_flow\_velocity, hdf\_steady\_flow\_velocities, -hdf\_s[teady\_flow\_velocity], -hdf\_s[teady\_flow\_velocities], hdf\_ss\_velocity, hdf\_ss\_velocities, -hdf\_s[s\_velocity], or -hdf\_s[s\_velocities], case independent.
- *True or False*--True prints steady-flow velocities to the file *prefix.*h5; false excludes print.

  Optionally, t[rue] or f[alse], case independent. Initial setting is true.

## Line 10: -heads [True or False]

- -heads--Print initial heads to the file *prefix*.O.head. Optionally, head, heads, or -h[eads].
- True or False--True prints initial heads to the file prefix.O.head; false excludes print. Optionally, t[rue] or f[alse], case independent. Initial setting is true.

## Line 11: -media\_properties [True or False]

- -media\_properties--Print input data for all the media properties, porous media zones, including element zone definitions, porosities, hydraulic conductivities, dispersivities, and other information related to media properties. Optionally, media\_properties, media, medium,
   -m[edia\_properties], or -m[edium].
- True or False--True prints input media properties, including hydraulic conductivity, porosity, dispersivity, and specific storage, to the file prefix.O.probdef and also prints fluid and dispersive conductance factors to the file prefix.O.kd; false excludes printing these data to the files. Optionally, t[rue] or f[alse], case independent. Initial setting is false.

### Line 12: **-solution method** [*True or False*]

- -solution\_method--Print input data for the solution method for flow and transport equations to the file prefix.O.probdef, including type of solver used and any solver parameters. Optionally, solution\_method, method, -s[olution\_method], or -met[hod].
- *True or False*--True prints data for the solution method to the file *prefix*.O.probdef; false excludes print. Optionally, t[rue] or f[alse], case independent. Initial setting is true.

## Line 13: -steady\_flow\_velocities [True or False]

- -steady\_flow\_velocities--Print steady-flow velocities to the file prefix.O.vel. This option has meaning
  only if steady flow is specified in the STEADY\_FLOW data block. Optionally,
  steady\_flow\_velocity, steady\_flow\_velocities, -st[eady\_flow\_velocity],
  -st[eady\_flow\_velocities], ss\_velocity, ss\_velocities, -ss[\_velocity], or -ss[\_velocities], case
  independent.
- True or False--True prints steady-flow velocities to the file prefix.O.vel; false excludes print.

  Optionally, t[rue] or f[alse], case independent. Initial setting is false.

# Line 14: -wells [True or False]

- -wells--Print static well information, including location, diameter, screened intervals, and well indices.

  Optionally, wells, or -w[ells].
- *True or False*--True prints static well information to the file *prefix*.O.wel; false excludes print.

  Optionally, t[rue] or f[alse], case independent. Initial setting is true.

## Line 15: -xyz\_chemistry [True or False]

- -xyz\_chemistry--Print initial chemistry data to the file prefix.xyz.chem. Optionally, xyz\_chemistry or -xyz\_ch[emistry]. The SELECTED\_OUTPUT and USER\_PUNCH data blocks of the chemical data file are used to define the data that are written to the file prefix.xyz.chem.
- *True or False*--True prints initial component concentrations to the file *prefix*.xyz.head; false excludes print. Optionally, t[rue] or f[alse], case independent. Initial setting is false.

### Line 16: -xyz components [True or False]

- -xyz\_components--Print initial component concentrations to the file prefix.xyz.comps. Optionally,
  xyz\_component, xyz\_components, or -xyz\_c[omponents].
- *True or False*--True prints initial component concentrations to the file *prefix*.xyz.head; false excludes print. Optionally, t[rue] or f[alse], case independent. Initial setting is false.

## Line 17: -xyz\_heads [True or False]

- -xyz\_heads--Print initial heads to the file prefix.xyz.head. Optionally, xyz\_head, xyz\_heads, or -xyz\_h[eads], case independent.
- True or False--True prints initial heads to the file prefix.xyz.head; false excludes print. Optionally, t[rue] or f[alse], case independent. Initial setting is false.

## Line 18: -xyz\_steady\_flow\_velocities [True or False]

- -xyz\_steady\_flow\_velocities--Print velocities from the steady-flow calculation to the file prefix.xyz.vel. This option has meaning only if steady flow is specified in the STEADY\_FLOW data block. Optionally, xyz\_steady\_flow\_velocity, xyz\_steady\_flow\_velocities, -xyz\_s[teady\_flow\_velocity], -xyz\_s[teady\_flow\_velocities], xyz ss\_velocity, xyz ss\_velocities, -xyz\_s[s\_velocity], or -xyz\_s[s\_velocities].
- True or False--True prints initial velocities to the file prefix.xyz.vel; false excludes print. Optionally,
  t[rue] or f[alse], case independent. Initial setting is false.

## Line 19: -xyz\_wells [*True or False*]

- -xyz\_wells--Print initial concentrations at wells to the file prefix.xyz.wel. Optionally, xyz\_well,
  xyz\_wells, or -xyz\_w[ells], case independent.
- *True or False*--True prints initial concentrations to the file *prefix*.xyz.wel; false excludes print.

  Optionally, t[rue] or f[alse], case independent. Initial setting is false.

#### Notes

By default, settings at the beginning of a run are **true** for **-echo\_input**, **-fluid\_properties**, **-HDF\_chemistry**, **-HDF\_heads**, **-HDF\_steady\_flow\_velocities**, **-heads**, **-solution\_method**, and **-wells**; settings at the beginning of a run are false for all other identifiers. The **PRINT\_INITIAL** options are used only once, prior to any transient calculations. The orientation of the printout of the spatially distributed properties to the *prefix*. **O** files, either *XY* or *XZ* planes, is controlled by the **-orientation** identifier in the **GRID** data block. Properties for inactive cells are shown as blanks in the appropriate location in the *prefix*. **O** files. The *prefix* used for all of the file names is defined at the time PHAST is invoked.

#### **PRINT\_LOCATIONS**

This keyword data block is used to limit printing of results to the chemistry output file (*prefix.*O.chem) and (or) the spreadsheet-like file *prefix.*xyz.chem to a subset of cells within the model domain. In the absence of this data block, results are printed to the files for all active cells, if printing to these files is enabled. The identifiers -force\_chemistry\_print and -xyz\_chemistry in the PRINT\_FREQUENCY data block specify the time steps for which results will be printed to the files *prefix.*O.chem and *prefix.*xyz.chem. The PRINT data block of the chemistry data file specifies the data to be written to the file *prefix.*O.chem. The SELECTED\_OUTPUT and USER\_PUNCH data blocks in the chemistry data file are used to specify the data to be included in the file *prefix.*xyz.chem. The PRINT\_LOCATIONS data block may be included in the definition of any simulation period.

Evample

|      |     | Example         |              |   |      |    |               |      |    |
|------|-----|-----------------|--------------|---|------|----|---------------|------|----|
| Line | 0:  | PRINT_LOCATIONS |              |   |      |    |               |      |    |
| Line | 1:  | -chemistry      |              |   |      |    |               |      |    |
| Line | 2:  | -zone           | 0            | ( | )    | 0  | 10            | 10   | 10 |
| Line | 3:  | -               | print        | ( | )    |    |               |      |    |
| Line | 2a: | -zone           | 10           | ( | )    | 10 | 10            | 10   | 10 |
| Line | 3a: | -               | print        | 1 | 1    |    |               |      |    |
| Line | 4:  | $-xyz\_chemist$ | ry           |   |      |    |               |      |    |
| Line | 5:  | -sample         | <b>x</b> 2   |   |      |    |               |      |    |
| Line | 5a: | -sample         | <b>e Y</b> 2 |   |      |    |               |      |    |
| Line | 2:  | -zone           | 0            | ( | )    | 0  | 10            | 10   | 10 |
| Line | 3a: | -               | print        | 1 | 1    |    |               |      |    |
| Line | 6:  | -               | mask         | 1 | Eile |    | ${\tt mask.}$ | file |    |
|      |     |                 |              |   |      |    |               |      |    |

#### Explanation

Line 0: **PRINT\_LOCATIONS** 

**PRINT\_LOCATIONS** is the keyword for the data block, no other data are included on this line.

Optionally, **PRINT\_LOCATION**.

Line 1: -chemistry

-chemistry--Select cells for which results are printed to the file *prefix*. **O.chem**. Optionally, **chemistry** or -c[hemistry].

Line 2: **-zone**  $x_1$ ,  $y_1$ ,  $z_1$ ,  $x_2$ ,  $y_2$ ,  $z_2$ 

-zone--A zone for which printing is defined. Optionally, zone or -z[one].

 $x_1$ ,  $y_1$ ,  $z_1$ ---X, Y, and Z coordinate for the left (X), front (Y), lower (Z) corner of the rectangular zone.

 $x_2$ ,  $y_2$ ,  $z_2$ ---X, Y, and Z coordinate for the right (X), back (Y), upper (Z) corner of the rectangular zone. Units, L, are defined by **-horizontal\_grid** (X and Y coordinates) and **-vertical\_grid** (Z coordinates) identifiers in the **UNITS** data block.

## Line 3: **-print** *property*

-print--Specification for printing for the specified file (-chemistry or -xyz\_chemistry) and the specified zone. Optionally, print or -p[rint].

property--A value of 1 indicates results will be printed to the specified file for cells within the zone; a value of 0 indicates results will not be printed. Values for **print** may be entered with any of three methods for defining a spatially distributed property: (1) a single value for the zone, (2) **by\_cell** followed by a value for each cell within the zone, or (3) **file** followed by a file name, a value for each cell in the zone is read from the file. Line 2 illustrates method 1.

## Line 4: -xyz\_chemistry

-xyz\_chemistry--Select cells for which results are printed to the file prefix.xyz.chem. Optionally,
xyz\_chemistry or -x[yz\_hemistry].

Line 5: -sample (X, Y, or Z) sample frequency

-sample--Printing to the specified file (-chemistry or -xyz\_chemistry) is defined for a subgrid.

Optionally, sample, sample\_grid, thin, thin\_grid, -s[ample\_grid] or -t[hin\_grid].

X, Y, or Z--The coordinate direction for which grid sampling for printing is to be defined.

sample frequency--Printing to the specified file will occur for the first and last nodes in the coordinate direction (provided these nodes are active), and, between the first and last nodes, results will be printed at for node intervals of sample frequency. If sample frequency is 2, then every other node

## **PRINT LOCATIONS**

will be printed. The nodes are selected by working to the interior of the domain from each end of the coordinate direction.

Line 6: -mask property

-mask--An array is used to include and exclude cells from the zone definition. Optionally, mask or
 -m[ask].

property--An array of 1s (or any nonzero number) and 0s is used to include and exclude cells from the zone definition. The array can be defined by any of the four methods for defining a spatially distributed property, but the fourth option (linear interpolation) does not make sense for this identifier: (1) a single number, 1 or 0, is used to include or exclude all of the cells of the zone definition, (2) **by\_cell** followed by a 1 or 0 for each cell in the zone, or (3) **file** followed by a file name--a 1 or 0 for each cell in the zone is read from the file. Line 4 illustrates method 3.

#### Notes

Frequency of printing to the files *prefix*.**O.chem** and *prefix*.**xyz.chem** is controlled by the respective identiffiers **-chemistry** and **-xyz\_chemistry** in the **PRINT\_FREQUENCY** data block. By default, when printing to one of these files is enabled, printing will occur for all active cells (**MEDIA** data block, identifier **-active**) for the dimensions for which chemistry is calculated (**GRID** data block, identifier **-chemistry\_dimensions**). Although, the selection of cells to be printed to the files *prefix*.**xyz.chem** can be changed for any stress period, normally, the selection of cells will be made in the definition of the first stress period and not changed in subsequent stress periods. The number of cells to be printed to the *prefix*.**O.chem** should be kept to a minimum to avoid generating a large amount of output that could exceed file-size limits of the computer operating system.

When printing is enabled (**PRINT\_FREQUENCY** data block, **-chemistry** and **-xyz\_chemistry** identifiers), by default all cells are printed to the *prefix*. **O.chem** and *prefix*. **xyz.chem**. To limit cells, it is necessary to define **-print 0** for some cells. It may be convenient to define **-print 0** for all cells in the domain, and then define **-print 1** for selected cells.

# **PRINT\_LOCATIONS**

If both -sample\_grid and -print identifiers are defined, the -print definitions supersede the -sample\_grid definitions. If a cell is included in more than one zone, the definition of -print in the last definition will apply. Printing will be defined by the accumulation of all the PRINT\_LOCATIONS data blocks from the beginning of the run through the current stress period. Cells to be printed to the files *prefix*.xyz.chem and *prefix*.O.chem are restricted if -chemistry\_dimensions in the GRID data block is not 3-dimensional and (or) if zones are defined to be inactive (MEDIA data block).

#### **RIVER**

This keyword is used to define a river boundary condition. Multiple **RIVER** data blocks may be used to define all of the rivers in the domain. All rivers must be defined for the first simulation period. In subsequent simulation periods only the head and solution may be redefined.

#### Example

```
Line 0:
        RIVER 1 Rubicon River
Line 1:
               -default_width
                                      150.
Line 2:
               -default_depth
                                      4.0
Line 3:
               -default_bed_hydraulic_conductivity
                                                       1e-2
Line 4:
               -default_bed_thickness
                                                       1.0
Line 5:
               -default solution
Line 6:
               155.0
                          3633. # x and y location of point on river
Line 7:
                     -head
                                            275.
Line 8:
                                            125.
                     -width
Line 9:
                                            3.5
                     -depth
Line 10:
                     -bed_hydraulic_conductivity
                                                       1.5e-2
Line 11:
                     -bed thickness
                                            1.6
Line 12:
                                            4
                     -solution
Line 5a:
               -default_solution
Line 6a:
                                 # x and y location of point on river
               165.0
                          3663.
Line 7a:
                                            274.
                     -head
Line 13:
                    -bottom
                                            271.5
```

## **Explanation**

Line 0: **RIVER** number, description

**RIVER** is the keyword for the data block.

*number*--positive number to designate this river. Default is 1.

description--optional character field that names the river.

## Line 1: -default\_width default\_width

**-default\_width-**-The width of the river that is input on this line will be used for each succeeding river point that does not have an explicit definition of the river width. The default width may be redefined at any point in the definition of the river with another Line 1. Units, L, are defined by

the -horizontal\_grid identifier in the UNITS data block. Optionally, default\_width, or -default\_w[idth].

default\_width--Width of the river assigned by default to each subsequently defined river point.

## Line 2: **-default\_depth** *default\_depth*

-default\_depth--The depth of the river that is input on this line will be used for each succeeding river point that does not have an explicit definition of the river depth. The depth of the river is subtracted from the initial head definition for a river point to define the elevation of the bottom of the river. The default depth may be redefined at any point in the definition of the river with another Line 2. Units, L, are defined by the -vertical\_grid identifier in the UNITS data block. Optionally, default\_depth, or -default\_d[epth].

default\_depth--Depth of the river assigned by default to each subsequently defined river point.

## Line 3: -default\_bed\_hydraulic\_conductivity default\_bed\_hydraulic\_conductivity

-default\_bed\_hydraulic\_conductivity--The hydraulic conductivity for the river bed that is input on this line will be used for each succeeding river point that does not have an explicit definition of hydraulic conductivity for the river bed. The default hydraulic conductivity for the river bed may be redefined at any point in the definition of the river with another Line 3. Units, L/T, are defined by the -river\_bed\_hydraulic\_conductivity identifier in the UNITS data block.
Optionally, default\_bed\_hydraulic\_conductivity, default\_bed\_k, default\_k,
-default\_bed\_h[ydraulic\_conductivity], -default\_bed\_k, or -default\_k.

default\_bed\_hydraulic\_conductivity--Hydraulic conductivity of the river bed assigned by default to each subsequently defined river point.

## Line 4: -default\_bed\_thickness default\_bed\_thickness

-default\_bed\_thickness--The thickness for the river bed that is input on this line will be used for each succeeding river point that does not have an explicit definition of thickness for the river bed. The default thickness for the river bed may be redefined at any point in the definition of the river

with another Line 4. Units, L, are defined by the **-river\_bed\_thickness** identifier in the **UNITS** data block. Optionally, **default\_bed\_thickness**, **default\_thickness**, **-default\_bed\_t[hickness**], or **-default\_t[hickness**].

default\_bed\_thickness--Thickness of the river bed assigned by default to each subsequently defined river point.

## Line 5: **-default\_solution** *default\_solution*

-default\_solution--The solution index number input on this line will be used for each succeeding that does not have an explicit definition of a solution index number. Solution compositions are based on index numbers that refer to solution compositions defined in the chemical data file. The default solution index number may be redefined at any point in the definition of the river with another Line 5. Optionally, default\_solution, or -default\_s[olution].

default\_solution--A single solution index number is assigned by default to each subsequently defined river point.

## Line 6: *X*, *Y*

X and Y location of a river point. Line 6 may be repeated as many times as needed to define the entire length of the river. At least two points must be defined. The series of points in sequence define the river by a series of line segments.

- X--X location of a river point. Units, L, are defined by the **-horizontal\_grid** identifier in the **UNITS** data block.
- Y--Y location of a river point. Units, L, are defined by the **-horizontal\_grid** identifier in the **UNITS** data block.

## Line 7: -head head

-head--The head at the last defined X, Y river-point location. Units, L, are defined by the -head identifier in the UNITS data block. Optionally, head, or -he[ad].

*head*--Head at the river point.

### Line 8: -width width

-width--The width of the river at the last defined X, Y river-point location. Units, L, are defined by the -horizontal\_grid identifier in the UNITS data block. Optionally, width, or -w[idth].
width--Width of the river at the river point.

## Line 9: **-depth** depth

-depth--The depth of the river at the last defined X, Y river-point location. The depth of the river is subtracted from the initial head definition for a river point to define the elevation of the bottom of the river. Units, L, are defined by the -vertical\_grid identifier in the UNITS data block. Optionally, depth, or -dep[th].

depth--Depth of the river at the river point.

## Line 10: **-bed\_hydraulic\_conductivity** bed\_hydraulic\_conductivity

-bed\_hydraulic\_conductivity--The hydraulic conductivity for the river bed at the last defined X, Y river-point location. Units, L/T, are defined by the -river\_bed\_hydraulic\_conductivity identifier in the UNITS data block. Optionally, bed\_hydraulic\_conductivity, bed\_k, hydraulic\_conductivity, k, -bed\_h[ydraulic\_conductivity], -bed\_k, -hy[draulic\_conductivity], or -k.

bed\_hydraulic\_conductivity--Hydraulic conductivity of the river bed at the river point.

## Line 11: **-bed\_thickness** *bed\_thickness*

-bed\_thickness--The thickness for the river bed at the last defined X, Y river-point location. Units, L, are defined by the -river\_bed\_thickness identifier in the UNITS data block. Optionally, bed\_thickness, thickness, -bed\_t[hickness], or -t[hickness].

bed\_thickness--Thickness of the river bed at the river point.

#### Line 12: -solution solution

**-solution**--The solution index number at the last defined *X*, *Y* river-point location. Solution compositions are based on index numbers that refer to solution compositions defined in the

chemical data file. Optionally, **solution**, **associated\_solution**, **-s[olution**], or **-a[ssociated\_solution**].

solution--Solution index number for the river point.

Line 13: **-bottom** bottom

-bottom--The elevation of the top of the river bed at the last defined X, Y river-point location. Units, L, are defined by the -vertical\_grid identifier in the UNITS data block. Optionally, bottom, z, river\_bottom, -bo[ttom], -z, or -r[iver\_bottom].

bottom--Elevation of the top of the river bed at the river point.

#### **Notes**

A river is defined by a sequential set of points within a **RIVER** data block that define line segments that comprise the river. A river may be defined in upstream or downstream order. Multiple rivers may be defined using multiple **RIVER** data blocks, where each river is uniquely identified by the integer following the **RIVER** keyword. The head, width, and river-bed elevation, hydraulic conductivity, and thickness must be defined at each point. For reaction-transport calculations, an associated solution must be defined for each point to specify the composition of water flowing from the river into the aquifer. The elevation of the river bottom can be defined in two ways: it can be defined explicitly with **-river\_bottom** identifier, or it can be defined by defining a river depth (**-depth**) that will be subtracted from the head (**-head**) defined for the first simulation period.

Head must be explicitly defined for the first and last point in a river. For a point between the first and last point, the head may be defined explicitly (**-head**) or it can be interpolated from the last previous and next succeeding point at which head is explicitly defined. Interpolation is performed using distance along the line segments that connect the two points at which head is defined.

For each river property except head and river-bed elevation--that is, width, depth, associated solution, and river-bed hydraulic conductivity and thickness-- it is possible to define default values that will be used if no explicit value is given for a property at a river point (-default\_width, -default\_depth, -default\_solution,

-default\_bed\_hydraulic\_conductivity, -default\_bed\_thickness). The last previously defined default value for a property will be used for each point for which that property is not explicitly defined.

The flow to or from the river is determined by the head in the aquifer and the river, the elevation and area of the river bottom, and the hydraulic conductivity and thickness of the river bed. Several steps are involved in translating the series of point that define a river to the grid cells of the model. Although the sequence of steps is slightly different, the process is most easily visualized as follows. First, each pair of geographic points and their associated widths are used to define trapezoidal areas as shown in figure 1A. The collection of trapezoids has gaps between trapezoids and overlapping areas (fig. 1B). The area between the end lines of adjacent trapezoids is appended to the trapezoid that is defined first in sequence. The overlapping area is assigned to the trapezoid that is first in the sequence and overlapping areas are removed from any succeeding trapezoids (fig.1C). This removal process acts over all rivers, such that overlapping areas between rivers are assigned to the river with the smaller integer identification number. Each polygon is then intersected with each cell on the surface of the grid (fig. 1D). The area of each polygon is divided into subpolygons each of which is contained within a single grid cell (fig. 1E). Finally, the centroid of each subpolygon is calculated. Properties for a subpolygon of a river polygon are determined by interpolation of the end-point values of the line segment that defines the river polygon to the point on the line segment that is closest to the centroid (fig. 1F). If reaction-transport modeling is performed, the composition of the solution associated with the river segment is determined by proportional mixing of the end-member solution compositions defined at the endpoints of the river segment.

The difference between the algorithm described here and the actual implementation is that the removal of overlapping areas occurs after all subpolygons for all rivers have been calculated. For each cell, any intersection of the first subpolygon with a subsequent subpolygon for that cell is removed from the latter subpolygon. Then, any intersection of the second subpolygon with a subsequent subpolygon is removed, and so on.

Complete explicit or implicit definition of all points for all rivers is required for the first simulation period.

Only the head (**-head**) and the solution composition (**-solution**) for a river point may be specified in subsequent simulation periods. When head or solution composition for a river point is specified in subsequent simulation

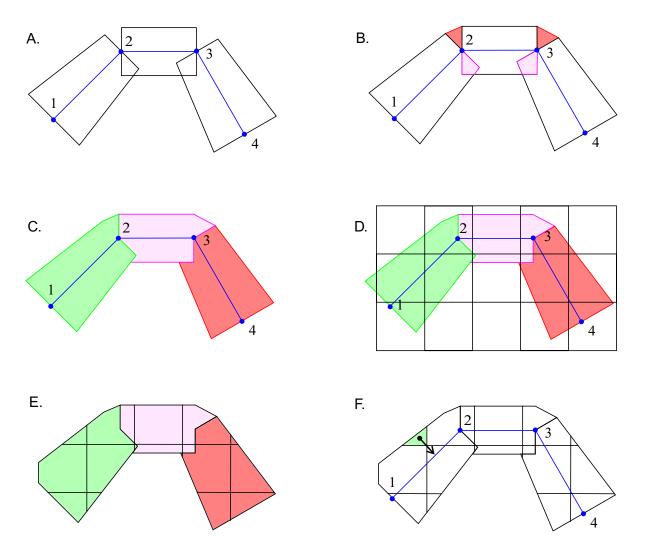

**Figure 1.--**Steps by which river segment areas and river segment heads are determined from the location and width data that define the river. A. Trapezoidal areas are defined by the input data. B. Gaps are filled and overlaps are eliminated. C. Revised areas of river segments. D. Intersection with grid. E. River areas for model, color indicates association with original data. F. Heads are assigned by finding point on the river nearest the centroid of the river area; head is interpolated from the end points of the river segment.

periods, the *X* and *Y* location of the point must be defined in a **RIVER** data block with the correct river number in the keyword definition. The *X* and *Y* location is followed by the **-head** and (or) **-solution** identifiers. At the beginning of each simulation period, terms that incorporate both the transient head and solution composition and the static area and river-bed definition for each river subpolygon are incorporated into the flow and transport equations.

#### **SOLUTION\_METHOD**

This keyword is used to select the solver that is used to solve the flow and transport equations and to set parameters related to the solver and difference equations. If the data block is not included in the flow and transport data file, the iterative solver with default parameter values is used. This keyword data block can only defined at the first simulation period and can not be redefined in subsequent simulation periods.

### Example 1

| Line | 0: | SOLUTION_METHOD                                                                                                    |       |
|------|----|----------------------------------------------------------------------------------------------------|-------|
| Line | 1: | extstyle - 	extstyle 	extstyle - 	extstyle 	extstyle 	extstyle 	extstyle - 	extstyle 	extstyle 	extstyl | true  |
| Line | 2: | <pre>-space_differencing</pre>                                                                                                    | 0.5   |
| Line | 3: | <pre>-time_differencing</pre>                                                                                                    | 0.5   |
| Line | 4: | -cross_dispersion                                                                                                    | False |

#### **Explanation 1**

## Line 0: **SOLUTION\_METHOD**

Keyword for the data block. No other data are input on the keyword line.

## Line 1: -direct\_solver [True or False]

-direct\_solver--Use the direct solver (D4 Gaussian elimination) for the flow and transport equations.
Optionally, direct\_solver, direct, or -d[irect\_solver].

*True or False*--True, use the direct solver; **false**, use the iterative solver. If neither **true** nor **false** is entered, **true** is assumed. Initial value is **false**. Optionally, **t[rue]** or **f[alse]**, case independent.

## Line 2: -space\_differencing weight

**-space\_differencing-**-Spatial differencing for the advective term in the transport equation.

Optionally, space\_differencing, space, or -sp[ace\_differencing].

weight--Value may range from 0.0 (upstream in space) to 0.5 (central differencing). Default 0.0.

## Line 3: **-time\_differencing** weight

-time\_differencing--Time differencing for both the flow and transport equations. Optionally, time differencing, time, or -ti[me differencing].

## **SOLUTION METHOD**

weight--Value may range from 0.5 (central differencing or Crank-Nicholson) to 1.0 (fully implicit or backwards in time). Default 1.0.

## Line 4: -cross\_dispersion [True or False]

-cross\_dispersion--Identifier for cross dispersive terms in the transport equations. Optionally, cross\_dispersion, or -c[ross\_dispersion].

True or False--True, use cross dispersive terms in transport equations; false, do not include cross dispersive terms in transport equations. If neither true nor false is entered, true is assumed.

Initial value is false. Optionally, t[rue] or f[alse], case independent.

#### Notes 1

By default, the iterative solver is used, but the direct solver is appropriate for small problems. The direct solver has no additional parameters that need to be defined. If cross dispersion terms are used (-cross\_dispersion true), it may cause negative concentrations in the solution of the transport equations, which will be set to zero in the chemical calculations. A further result is that any resetting of concentrations to zero will cause an increase in overall mass of a solute in the system and an increase in mass-balance errors.

#### Example 2

| Line | 0: | SOLUTION_METHOD                |       |
|------|----|--------------------------------|-------|
| Line | 1: | -iterative_solver              | true  |
| Line | 2: | -tolerance                     | 1e-8  |
| Line | 3: | -save_directions               | 5     |
| Line | 4: | ${	t -maximum\_iterations}$    | 500   |
| Line | 5: | <pre>-space_differencing</pre> | 0.0   |
| Line | 6: | <pre>-time_differencing</pre>  | 1.0   |
| Line | 7: | -cross_dispersion              | False |

## **Explanation 2**

## Line 0: **SOLUTION\_METHOD**

Keyword for the data block. No other data are input on the keyword line.

Line 1: -iterative\_solver [True or False]

- **-iterative\_solver**--Use the restarted, generalized conjugate-gradient iterative solver for the flow and transport equations. Optionally, **iterative\_solver**, **iterative**, or **-iterativ**[**e\_solver**].
- *True or False*--True, use the iterative solver; **false**, use the direct solver. If neither **true** nor **false** is entered, **true** is assumed. Initial value is **true**. Optionally, **t[rue]** or **f[alse]**, case independent.

#### Line 2: **-tolerance**

-tolerance--Iterative solver has converged when the scaled residual is smaller than this number.
Optionally, tolerance, or -to[lerance].

tolerance--Convergence criterion for the iterative solver. Default 1e-8.

#### Line 3: -save directions number

number--Number of saved search directions. Default 5.

### Line 4: -maximum\_iterations number

-maximum\_iterations--Maximum number of iterations that are allowed for the iterative solver.
Optionally, maximum\_iterations, maximum, iterations, -m[aximum\_iterations], or
-iterati[ons].

number--Maximum number of iterations for the iterative solver. Default 500.

## Line 5: -space\_differencing weight

Same as example 1, line 2.

#### Line 6: **-time differencing** weight

Same as example 1, line 3.

## Line 7: -cross\_dispersion [True or False]

Same as example 1, line 4.

# **SOLUTION\_METHOD**

#### Notes 2

By default, the iterative solver is used, which is a restarted Orthomin method that solves the Schur complement reduced matrix preconditioned by triangular factorization. The identifiers, **-tolerance**, **-save\_directions**, and **-maximum\_iterations** apply only to the iterative solver. *Tolerance* is the limit placed on the Euclidean norm of the relative residual that defines convergence. This parameter can not be determined *a priori*. A value for *tolerance* can be determined empirically by examining the magnitude of the changes in heads and concentrations with successively smaller values of *tolerance*.

As the number of search directions is increased, the amount of memory needed to save the vectors of the search directions increases. Normally, 5 to 10 saved search directions is adequate for convergence of the solver.

### SPECIFIED VALUE BC

This keyword is used to define specified-value boundary conditions. For flow-only simulations, only the parameters related to flow for each cell are required. For reaction-transport calculations, the index number of a fixed solution or an associated solution is also required. This keyword data block is not needed if no specified-value boundary conditions are included in the simulation. All specified-value boundary conditions must be defined for the first simulation period. In subsequent simulation periods only the head and associated or fixed solution may be redefined.

Example

| Line | 0:  | SPECIFIED_VALUE      | E_BC |    |     |      |    |           |
|------|-----|----------------------|------|----|-----|------|----|-----------|
| Line | 1:  | -zone                | 0    | 10 | 10  | 10   | 10 | 10        |
| Line | 2:  | -hea                 | ad   |    | 100 |      |    |           |
| Line | 3:  | -associated_solution |      |    | 6   |      |    |           |
| Line | 1a: | -zone                | 0    | 0  | 10  | 10   | 10 | 10        |
| Line | 4:  | -fi                  | 5    |    |     |      |    |           |
| Line | 5:  | -mas                 | sk   |    |     | file |    | mask.file |

#### **Explanation**

# Line 0: **SPECIFIED\_VALUE\_BC**

**SPECIFIED\_VALUE\_BC** is the keyword for the data block, no other data are included on this line.

Line 1: **-zone**  $x_1$ ,  $y_1$ ,  $z_1$ ,  $x_2$ ,  $y_2$ ,  $z_2$ 

**-zone**--A zone, which may be a single point (including 1 cell) or a 1- or 2-dimensional zone, for specified value boundary-condition definition. Optionally, **zone** or **-z[one**].

 $x_1$ ,  $y_1$ ,  $z_1$ --X, Y, and Z coordinate for the left (X), front (Y), lower (Z) corner of the rectangular zone.

 $x_2, y_2, z_2$ --X, Y, and Z coordinate for the right (X), back (Y), upper (Z) corner of the rectangular zone. Units, L, are defined by **-horizontal\_grid** (X and Y coordinates) and **-vertical\_grid** (Z

coordinates) identifiers in the UNITS data block.

# Line 2: **-head** *property*

-head--Head at the boundary. Optionally, head or -he[ad].

# SPECIFIED\_VALUE\_BC

property--The head (L) at the boundary may be entered with any of the four methods for defining a spatially distributed property: (1) a single value for the zone, (2) **by\_cell** followed by a value for each cell in the zone, (3) **file** followed by a file name, a value for each cell in the zone is read from the file, or (4) **X**, **Y**, or **Z**, value<sub>1</sub>, distance<sub>1</sub>, value<sub>2</sub>, distance<sub>2</sub>, a value is linearly interpolated from the end-point values defined by value<sub>1</sub> and value<sub>2</sub> for each cell in the zone; interpolation is proportional to the fractional distance of the node location between distance<sub>1</sub> and distance<sub>2</sub> along the given coordinate direction; for locations outside the range of distance<sub>1</sub> to distance<sub>2</sub>, the value at the nearest end point (distance<sub>1</sub> or distance<sub>2</sub>) is used. Units, L, are defined by the **-head** identifier in the **UNITS** data block.

## Line 3: **-associated\_solution** *property*

-associated\_solution--Index numbers of the associated solutions. Inflowing solutions at the boundary will have this composition, outflowing solutions have the same composition as the solution in the cell. Optionally, associated\_solution, associated, or -a[ssociated\_solution].

property--Solution compositions are based on index numbers that refer to solution compositions defined in the chemical data file. Solutions or mixtures of solutions may be entered for the zone with any of the four methods for defining a spatially distributed property: (1) a single index, the composition represented by the index is applied to the entire zone, (2) by\_cell followed by an index for each cell in the zone, an index is explicitly defined for each cell, (3) file followed by a file name, an index for each cell in the zone is read from the file, or (4) X, Y, or Z, index<sub>1</sub>, distance<sub>1</sub>, index<sub>2</sub>, distance<sub>2</sub>, a composition is linearly interpolated from the end-member compositions defined by indices index<sub>1</sub> and index<sub>2</sub> for each cell in the zone; interpolation is proportional to the fractional distance of the node location between distance<sub>1</sub> and distance<sub>2</sub> along the given coordinate direction; for distances outside the range of distance<sub>1</sub> to distance<sub>2</sub>,

the composition at the nearest end point ( $distance_1$  or  $distance_2$ ) is used. Line 3 illustrates method 1.

# Line 4: **-fixed\_solution** *property*

-fixed\_solution--Index numbers for fixed solution compositions at the boundary. Optionally, fixed\_solution, fixed, or -f[ixed\_solution].

property--Solution compositions are based on index numbers that refer to solution compositions defined in the chemical data file. Solutions or mixtures of solutions may be entered for the zone with any of the four methods for defining a spatially distributed property: (1) a single index, the composition represented by the index is applied to the entire zone, (2) by\_cell followed by an index for each cell in the zone, an index is explicitly defined for each cell, (3) file followed by a file name, an index for each cell in the zone is read from the file, or (4) X, Y, or Z, index<sub>1</sub>, distance<sub>1</sub>, index<sub>2</sub>, distance<sub>2</sub>, a composition is linearly interpolated from the end-member compositions defined by indices index<sub>1</sub> and index<sub>2</sub> for each cell in the zone; interpolation is proportional to the fractional distance of the node location between distance<sub>1</sub> and distance<sub>2</sub> along the given coordinate direction; for distances outside the range of distance<sub>1</sub> to distance<sub>2</sub>, the composition at the nearest end point (distance<sub>1</sub> or distance<sub>2</sub>) is used. Line 4 illustrates method 1.

## Line 5: -mask property

Use of this identifier is rare.

-mask--An array is used to include and exclude cells from the zone definition. Optionally, mask or -m[ask].

property--An array of 1s (or any nonzero number) and 0s is used to include and exclude cells from the zone definition. The array can be defined by any of the four methods for defining a spatially distributed property, but the fourth option (linear interpolation) does not make sense for this

# SPECIFIED\_VALUE\_BC

identifier: (1) a single number, 1 or 0, is used to include or exclude all of the cells of the zone definition, (2) **by\_cell** followed by a 1 or 0 for each cell in the zone, or (3) **file** followed by a file name--a 1 or 0 for each cell in the zone is read from the file. Line 5 illustrates method 3.

#### Notes

The zones for all boundary conditions must be 0-, 1-, or 2-dimensional.

Two identifiers define different boundary conditions for the concentrations of chemical components at the boundary, -fixed\_solution and -associated\_solution. With the -fixed\_solution identifier, the concentrations of each component in the boundary cell are constant for the simulation period and equal to the values in the solution with the specified index number (the solution composition is defined in the chemical data file). With the -associated\_solution identifier, the concentrations of the components in the boundary cell may vary as determined by reaction and transport. If flow leaves the domain during a time step, the concentrations in the fluid that leaves are equal to the concentrations in the boundary cell. If flow enters the domain during a time step, the concentrations in the fluid that enters are equal to the values in the solution with the specified index number (the solution composition is defined in the chemical data file).

Multiple zones may be used within the FLUX\_BC, LEAKY\_BC, and SPECIFIED\_VALUE\_BC data blocks to define boundary conditions within the domain. Different boundary conditions for a single cell (node) may be defined multiple times as part of different zone definitions and different keyword data blocks. The boundary condition that is used for a cell is the last zone definition that defines a boundary condition for that cell.

### STEADY\_FLOW

This keyword is used to specify that the flow is steady state and to define parameters necessary to attain a steady-state flow condition. If the simulation is defined to have steady flow, then an initial flow-only calculation is performed to determine the steady-state velocities and these velocities are used in the transport equations throughout the simulation. This keyword data block can only defined at the first simulation period and can not be redefined in subsequent simulation periods.

### Example

| Line 0: | STEADY_FLOW true        |       |
|---------|-------------------------|-------|
| Line 1: | -head_tolerance         | 1e-5  |
| Line 2: | -flow_balance_tolerance | 0.001 |
| Line 3: | -minimum_time_step      | 1     |
| Line 4: | -maximum_time_step      | 1000  |
| Line 5: | -head_change_limit      | 100.  |

### **Explanation**

# Line 0: **STEADY\_FLOW**

STEADY\_FLOW specifies that steady-state flow conditions will be calculated. If the simulation is a reactive transport simulation (FLOW\_ONLY false), then the steady-state velocities will be used for transport calculations throughout the run. If a STEADY\_FLOW data block is not included in the flow and transport data file, the simulation is assumed not to be steady flow.

[*True or False*]--a value of **true** (optionally, **t**[**rue**]) indicates that an initial calculation will be performed to calculate steady-state velocities and these will be used for all transport calculations. A value of **false** (optionally, **f**[**alse**]) indicates that new velocities will be calculated at each time step of the simulation. If neither **true** nor **false** are entered, **true** is assumed.

## Line 1: -head tolerance tolerance

-head\_tolerance--Tolerance for determining steady-state head is entered on this line. Optionally, head tolerance, head tol, or -h[ead tolerance]. tolerance--If head changes over an iteration are less than this tolerance, the head field is assumed to have reached steady state. Units, L, are defined by **-head** identifier in the **UNITS** data block.

Default, 10<sup>-5</sup>.

# Line 2: **-flow\_balance\_tolerance**

- -flow\_balance\_tolerance--Tolerance for determining steady-state flow balance is entered on this line. Optionally, flow\_tol, flow\_tolerance, flow\_balance\_tol, flow\_balance\_tolerance, flow\_t[olerance], or -flow\_b[alance\_tolerance].
- tolerance--If flow balance is less than this tolerance, the flow field is assumed to have reached steady state. Units are dimensionless fraction of total flow. Default, 0.001.

# Line 3: **-minimum\_time\_step** *time\_step*

- -minimum\_time\_step--Initial time step for time stepping to steady-state flow; also the minimum time
  step used in the steady-state flow calculation. Optionally, minimum, minimum\_time,
  minimum\_time\_step, or mi[nimum\_time\_step].
- time\_step--Initial and minimum time step for steady-flow calculation. Units, T, are defined by -time identifier in the UNITS data block. Default, value for -time\_step defined in TIME CONTROL.

### Line 4: -maximum time step time step

- -maximum\_time\_step--Maximum time step used in the steady-state flow calculation. Optionally,
   maximum, maximum\_time, maximum\_time\_step, or ma[ximum\_time\_step].
- time\_step--Maximum time step for steady flow calculation. Default, 1000 times the value for -time\_step defined in TIME\_CONTROL.

## Line 5: -head change limit limit

-head\_change\_limit--Target maximum head change allowed for a single time step is entered on this line. Optionally, head change, head change limit, or -head c[hange limit]. *limit*--The time step is adjusted during the steady-state calculation to attempt to limit head changes during an iteration to less than *limit*. Units, L, are defined by **-head** identifier in the **UNITS** data block. Default, 0.3 times the thickness of the model domain converted to head units.

#### Notes

The STEADY\_FLOW true can be used with or without the FLOW\_ONLY true. If STEADY\_FLOW is true, an additional flow-only calculation is performed at the beginning of the PHAST calculation to determine the steady-state head and velocity fields. The calculation ensures that a velocity field is calculated such that heads are constant within the tolerance specified by -head\_tolerance and flow balance is satisfied within the fraction of total inflow and outflow specified by -flow\_balance\_tolerance. The steady-state velocity field is used in all transport calculations for the remainder of the run. The STEADY\_FLOW true option saves CPU time by eliminating the calculation of a new velocity field for each time step, but allows no transient changes in head or flow velocities.

# TIME CONTROL

#### TIME\_CONTROL

This keyword is used to define the time step and the time at which the current simulation period ends. The time of the end of each simulation period is cumulative from the beginning of the run. This keyword data block is mandatory for all simulation periods.

#### Example

Line 0: TIME\_CONTROL

Line 1: -time\_step 10 day
Line 2: -time\_change 1 yr

#### **Explanation**

# Line 0: TIME\_CONTROL

Keyword for the data block. No other data are input on the keyword line.

Line 1: **-time\_step** *length*, [*units*]

-time\_step--Time-step length. Optionally, step, time\_step, delta, delta\_time, -s[tep], -time\_s[tep],
 or -d[elta\_time].

*length*--Time-step length (T), units are defined with *units*. Default units are defined by **-time** identifier in **UNITS** data block.

units--Units for time step may be may be "seconds", "minutes", "hours", "days", or "years" or an abbreviation of one of these units. Default units are defined by -time identifier in UNITS data block.

# Line 1: **-time\_change** *time*, [units]

-time\_change--Time at which the simulation period ends. This time may be the end of the run or the time at which a new simulation period is begun. Optionally, time\_change, change\_time, end, end\_time, time\_end, -time\_c[hange], -c[hange\_time], -e[nd\_time], or -time\_e[nd].

time--Time at which the simulation period ends, which is the cumulative time since the beginning of the run. Time (T) units are defined with units. Default units are defined by **-time** identifier in **UNITS** data block.

units--Units for time may be may be "seconds", "minutes", "hours", "days", or "years" or an abbreviation of one of these units. Default units are defined by -time identifier in UNITS data block.

### Notes

The TIME\_CONTROL data block, including both identifiers, is required for each simulation period. The default unit for the -time\_step and -time\_change data are given by the -time identifier in UNITS data block.

However, if units are specified in the TIME\_CONTROL data block, then the specified units override the default unit. The units specified for -time\_step and -time\_change need not be the same, if the units are explicitly defined.

TITLE

TITLE

This keyword data block is used to include two title lines for a simulation in each of the output files, except the files *prefix*.xyz.xxx. This keyword data block can only defined at the first simulation period and can not be redefined in subsequent simulation periods.

Example

Line 0: **TITLE**Line 1: line 1
Line 1a: line 2

Explanation

Line 0: TITLE

**TITLE** is the keyword for the data block.

Line 1: title

title--The title may continue on as many lines as desired, however, only two lines are included in each of the output files, except selected\_output. Lines are read and saved as part of the title until a keyword begins a line or until the end of the flow and transport data file.

Notes

The **TITLE** data block is intended to be used to identify the simulation in the output files, except selected\_output (The file name selected\_output is defined in the **SELECTED\_OUTPUT** data block in the chemical data file). Be careful not to begin a line of the title with a keyword because that signals the end of the **TITLE** data block. More than two lines may be entered, but only the first two are included in the output files. If more than one title keyword is entered in the flow and transport data file, only the lines from the last **TITLE** data block will appear in the output files.

#### **UNITS**

This keyword data block is used to specify the units for the input data. All flow and transport calculations within PHAST use SI units. The **UNITS** data block provides the information necessary to convert the input data from the input units to SI units. However, output units are always SI except for time, which is the unit as given in the **-time** identifier of this keyword data block. The **UNITS** data block is mandatory for all calculations and must be present in the data for the first simulation period. This keyword data block can only defined at the first simulation period and can not be redefined in subsequent simulation periods.

#### Example

| Line   | 0: UNITS   |                             |        |          |     |
|--------|------------|-----------------------------|--------|----------|-----|
| Line : | 1:         | -time                       | years  |          |     |
| Line : | 2:         | -horizontal_grid            | km     |          |     |
| Line   | 3:         | -vertical_grid              | ft     |          |     |
| Line   | 4:         | -head                       | ft     |          |     |
| Line   | 5 <b>:</b> | -hydraulic_conductivity     | m/d    |          |     |
| Line   | 6 <b>:</b> | -specific_storage           | 1/ft   |          |     |
| Line ' | 7:         | -dispersivity               | m      |          |     |
| Line   | 8:         | -flux                       | m/s    |          |     |
| Line : | 9:         | -leaky_hydraulic_conductivi | ty     | km/yr    |     |
| Line : | 10:        | -leaky_thickness            | km     |          |     |
| Line : | 11:        | -well_diameter              | in     |          |     |
| Line : | 12:        | -well_flow_rate             | gpm    |          |     |
| Line : | 13:        | -river_bed_hydraulic_conduc | tivity | <i>r</i> | m/s |
| Line : | 14:        | -river_bed_thickness        | m      |          |     |

# **Explanation**

# Line 0: UNITS

Keyword for the data block. No other data are input on the keyword line.

## Line 1: **-time** *time\_units*

-time--Default units for time for input data and units of time that are used for output data.

time\_units--Units for time (T) may be "seconds", "minutes", "hours", "days", or "years" or an abbreviation of one of these units. Optionally, time or -t[ime].

Line 2: -horizontal\_grid units

- -horizontal\_grid--Units of input data used to define X and Y coordinate direction distances in the GRID data block and all -zone definitions. Optionally, horizontal\_grid, horizontal, or -ho[rizontal\_grid].
- *units*--Units for horizontal distance in the *X* and *Y* coordinate directions (L) may be English ("inches", "feet", or "miles") or metric ("millimeters", "centimeters", "meters", or "kilometers") or an abbreviation of one of these units.

## Line 3: **-vertical grid** *units*

- -vertical\_grid--Units of input data used to define Z coordinate direction distances in the GRID data block and all -zone definitions. Optionally, vertical\_grid, vertical, or -v[ertical\_grid].
- units--Units for vertical distance (L) may be English ("inches", "feet", or "miles") or metric
  ("millimeters", "centimeters", "meters", or "kilometers") or an abbreviation of one of these
  units.

#### Line 4: **-head** *units*

-head--Units of input data used for head in any keyword data block. Optionally, head or -he[ad].
units--Units for head (L) may be English ("inches", "feet", or "miles") or metric ("millimeters", "centimeters", "meters", or "kilometers") or an abbreviation of one of these units.

### Line 5: -hydraulic conductivity units

- -hydraulic\_conductivity--Units of input data for hydraulic conductivity in the MEDIA data block.

  Optionally, hydraulic\_conductivity, K, -hy[draulic\_conductivity], or -K.
- units--Units for hydraulic conductivity (L/T). Length (L) may be English ("inches", "feet", or "miles") or metric ("millimeters", "centimeters", "meters", or "kilometers") or an abbreviation of one of these units. Time (T) may be "seconds", "minutes", "hours", "days", or "years" or an abbreviation of one of these units. Units must include the divide symbol, "/", and must contain no spaces.

### Line 6: -specific storage units

- -specific\_storage--Units of input data for specific storage in the MEDIA data block. Optionally, specific\_storage, storage, -s[pecific\_storage], or -s[torage].
- units--Units for specific storage (1/L). Length (L) may be English ("inches", "feet", or "miles") or metric ("millimeters", "centimeters", "meters", or "kilometers") or an abbreviation of one of these units. Units must include the "1/", and must contain no spaces.

# Line 7: **-dispersivity** *units*

- -dispersivity--Units of input data for dispersivity in the MEDIA data block. Optionally, dispersivity, alpha, -d[ispersivity], or -a[lpha].
- units--Units for hydraulic conductivity (L) may be English ("inches", "feet", or "miles") or metric ("millimeters", "centimeters", "meters", or "kilometers") or an abbreviation of one of these units.

### Line 8: **-flux** *units*

-flux--Units of input data for fluid flux in the FLUX\_BC data blocks. Optionally, flux or -f[lux].
units--Units for fluid flux (L/T). Length (L) may be English ("inches", "feet", or "miles") or metric
("millimeters", "centimeters", "meters", or "kilometers") or an abbreviation of one of these
units. Time (T) may be "seconds", "minutes", "hours", "days", or "years" or an abbreviation of
one of these units. Units must include the divide symbol, "/", and must contain no spaces.

# Line 9: **-leaky\_hydraulic\_conductivity** *units*

- -leaky\_hydraulic\_conductivity--Units of input data for hydraulic conductivity in the LEAKY\_BC
   data blocks. Optionally, leaky\_hydraulic\_conductivity, leaky\_K,
   -leaky h[vdraulic conductivity], or -leaky K.
- units--Units for hydraulic conductivity (L/T). Length (L) may be English ("inches", "feet", or "miles") or metric ("millimeters", "centimeters", "meters", or "kilometers") or an abbreviation of one of these units. Time (T) may be "seconds", "minutes", "hours", "days", or "years" or an

abbreviation of one of these units. Units must include the divide symbol, "/", and must contain no spaces.

## Line 10: -leaky\_thickness units

- -leaky\_thickness--Units of input data for thickness of the leaky boundary in the LEAKY\_BC data blocks. Optionally, leaky\_thickness, thickness, -leaky\_t[hickness], or -t[hickness].
- units--Units for thickness of the leaky boundary (L) may be English ("inches", "feet", or "miles") or metric ("millimeters", "centimeters", "meters", or "kilometers") or an abbreviation of one of these units.

### Line 11: -well diameter units

- -well\_diameter -- Units of input data for diameter or radius of wells in WELL data blocks. Optionally, well\_diameter or -well\_d[iameter].
- units--Units for well diameter or radius, L, may be English (for example "inches" or "feet") or metric (for example "millimeters", "centimeters", or "meters") or an abbreviation of one of these units.

# Line 12: **-well\_flow\_rate** *units*

- -well\_flow\_rate--Units of input data for flow rates in WELL data blocks. Optionally, well flow rate, well pumpage, -well f[low rate], or -well p[umpage].
- units--Units for flow rate (L3/T). Units may be English (for example, "gal/min", "gpm", "ft^3/sec"), or metric (for example, "Liter/minute", or "meters3/day") or an abbreviation of one of these units.

# Line 13: -river\_bed\_hydraulic\_conductivity units

- -river\_bed\_hydraulic\_conductivity--Units of input data for hydraulic conductivity in RIVER data
  blocks. Optionally, river\_bed\_hydraulic\_conductivity, river\_bed\_k, river\_k,
  -river\_bed\_h[ydraulic\_conductivity], -river\_bed\_k, or -river\_k.
- units--Units for hydraulic conductivity (L/T). Length (L) may be English ("inches", "feet", or "miles") or metric ("millimeters", "centimeters", "meters", or "kilometers") or an abbreviation of one of

these units. Time (T) may be "seconds", "minutes", "hours", "days", or "years" or an abbreviation of one of these units. Units must include the divide symbol, "/", and must contain no spaces.

Line 14: -river\_bed\_thickness units

-river\_bed\_thickness--Units of input data for thickness of the river bed in RIVER data blocks.
 Optionally, river\_bed\_thickness, river\_thickness, -river\_bed\_t[hickness], or
 -river\_t[hickness].

units--Units for thickness of the river bed (L) may be English (for example, "inches", "feet", or "miles") or metric (for example, "millimeters", "centimeters", "meters", or "kilometers") or an abbreviation of one of these units.

#### Notes

The **UNITS** data block must be present in the data for the first simulation period for all flow and transport calculations. The definitions in this data block apply for all processing of the flow and transport data file. Note that all definitions, except **-time**, apply only to the input data. All output data is in SI units, except that the time unit is that defined with the **-time** identifier.

#### WELL

This keyword is used to define an injection or pumping well. Multiple **WELL** data blocks may be used to define all of the wells in the domain. All wells must be defined for the first simulation period. In subsequent simulation periods only the pumping or injection rate and solution may be redefined.

#### Example

```
Line 0: WELL 122 Metropolis Injection Well 122
Line 1:
               1766.
                          2356.
               -diameter
Line 2:
                                      12
               -injection_rate 4.5
Line 3:
Line 4:
               -solution
                                16
Line 5a:
               -elevation
                                101. 107.
Line 5b:
               -elevation
                                143. 153.
                                175. 183.
Line 5c:
               -elevation
Line 0: WELL 165 Metropolis Supply Well 165
Line 1:
               1833.
                          2320.
Line 6:
               -radius
                                      12
Line 7:
               -pumping_rate
                                4.5
Line 8:
               -land surface datum
                                      292.
Line 9a:
               -depth
                                42.
                                      47.
                                99.
Line 9b:
               -depth
                                     103.
Line 10:
               -allocate_by_pressure_and_mobility
                                                       true
```

## **Explanation**

Line 0: WELL number, description

**WELL** is the keyword for the data block.

*number*--positive number to designate this well. Default is 1.

description--optional character field that names the well.

### Line 1: *X*, *Y*

- X--X location of the well. Units, L, are defined by the **-horizontal\_grid** identifier in the **UNITS** data block.
- Y--Y location of the well. Units, L, are defined by the **-horizontal\_grid** identifier in the **UNITS** data block.

### Line 2: **-diameter** diameter

-diameter--The diameter of the well. Units, L, are defined by the -well\_diameter identifier in the UNITS data block. Optionally, diameter, or -di[ameter].

diameter--Diameter of the well.

# Line 3: -injection\_rate injection\_rate

-injection\_rate--The rate of fluid injection into the well. Units, L<sup>3</sup>/T, are defined by the -well\_flow\_rate identifier in the UNITS data block. Optionally, injection\_rate, injection, or -i[njection\_rate].

injection\_rate--Rate of fluid injection into the well.

#### Line 4: **-solution** solution

-solution--The solution index number that defines composition of water injected into the well.
Identifier is required for each injection well. Solution compositions are based on index numbers that refer to solution compositions defined in the chemical data file. Optionally, solution, associated\_solution, -s[olution], or -a[ssociated\_solution].

solution--Solution index number for the river point.

# Line 5: **-elevation** *elevation*<sub>1</sub>, *elevation*<sub>2</sub>

-elevation--The top and bottom elevations of an open interval in the well are defined. Multiple
 -elevation identifiers are used to define all open intervals for the well. Units, L, are defined by the -vertical\_grid identifier in the UNITS data block. Optionally, elevation, elevations, or -e[levations].

*elevation*<sub>1</sub>--Elevation of start of open interval in the well.

elevation<sub>2</sub>--Elevation of end of open interval in the well.

# Line 6: -radius radius

-radius--The radius of the well. Units, L, are defined by the -well\_diameter identifier in the UNITS data block. Optionally, radius, or -r[adius].

radius--Radius of the well.

# Line 7: **-pumping\_rate** *pumping\_rate*

-pumping\_rate--The rate water is removed from the well. Units, L<sup>3</sup>/T, are defined by the -well\_flow\_rate identifier in the UNITS data block. Optionally, pumping\_rate, pumping, pumpage, -pu[mping\_rate], or -pu[mpage].

pumping\_rate--Rate water is removed from the well.

# Line 8: -land\_surface\_datum land\_surface\_datum

-land\_surface\_datum--The elevation of the land surface at the well. This data item is required only if open intervals are defined with the -depth identifier. Units, L, are defined by the -vertical\_grid identifier in the UNITS data block. Optionally, land\_surface\_datum, lsd, -l[and\_surface\_datum], or -l[sd].

land\_surface\_datum--Elevation of land surface at the well.

# Line 9: **-depth** *depth*<sub>1</sub>, *depth*<sub>2</sub>

-depth--The top and bottom of an open interval in the well are defined by depths below land surface.
The -land\_surface\_datum identifier must be used to define the elevation at the top of the well.
Multiple -depth identifiers are used to define all open intervals for the well. Units, L, are defined by the -vertical\_grid identifier in the UNITS data block. Optionally, depth, depths, or -de[pths].

depth<sub>1</sub>--Depth of start of open interval in the well.

depth<sub>2</sub>--Depth of end of open interval in the well.

# Line 10: -allocate\_by\_pressure\_and\_mobility [True or False]

-allocate\_by\_pressure\_and\_mobility--If true, well-bore flow-rate allocation is by the product of mobility and pressure difference; if false, well-bore flow-rate allocation is by mobility only (Kipp, 1987, p. 34 and p. 122). Optionally, allocation\_by\_pressure\_and\_mobility, allocate\_by\_pressure\_and\_mobility, pressure\_and\_mobility,

-al[location\_by\_pressure\_and\_mobility], -al[location\_by\_pressure\_and\_mobility], or -pr[essure\_and\_mobility].

[*True or False*]--True allocates flow by mobility and pressure difference, **false** allocates flow by mobility only. Default is **true**, if neither *True* nor *False* is entered; initial setting is **false**.

#### Notes

Multiple wells may be defined using multiple **WELL** data blocks, where each well is uniquely identified by the integer following the **WELL** keyword. The *X-Y* location, diameter (or radius), flow rate, and open intervals must be defined for each well. If the well is an injection well, the flow rate is defined with the **-injection\_rate** identifier as a positive number and an associated solution composition (**-solution** identifier) must be entered for reaction-transport calculations. If the well is a pumping well, the flow rate is defined with the **-pumping\_rate** identifier as a positive number. Internal to the program, pumping rates are negative and injection rates are positive. A well may be changed from an injection well to a pumping well (or the reverse) in different simulation periods. The elevation of open intervals in a well can be defined in two ways: (1) the elevations of the top and bottom of interval can be defined explicitly with the **-elevation** identifier, or (2) the land surface elevation can be defined with **-land\_surface\_datum** and the depths to the top and bottom of each open interval can be defined with the **-depth** identifier; the depths are subtracted from the land-surface datum to determine the elevations of the open intervals.

By default, allocation of well-bore flow to the open intervals is by a formula that depends only on mobility.

Alternatively, the **-allocate\_by\_pressure\_and\_mobility** can be set to true to cause the allocation of well-bore flow to be determined by the product of mobility and pressure difference between the well and the aquifer.

Complete definitions of all wells are required for the first simulation period. Only the flow rate

(-injection\_rate or -pumping\_rate) and the solution composition (-solution) for a well may be specified in subsequent simulation periods. When flow rate or solution composition for a well are specified in subsequent simulation periods, a WELL data block is needed with the correct well number in the keyword definition. The keyword is followed by an identifier for the flow rate (-injection\_rate or -pumping\_rate) and (or) the -solution identifier.

# **WELL**